| 🗃 IES | Client v8        | .36 : My IES  |                   |           |   |            |    |       |    |       |             |          |           |                                                                                                    | X         |
|-------|------------------|---------------|-------------------|-----------|---|------------|----|-------|----|-------|-------------|----------|-----------|----------------------------------------------------------------------------------------------------|-----------|
|       | Submit           | Quit Functio  | ons Commands      |           |   |            |    |       |    |       |             |          |           |                                                                                                    |           |
| -0-   |                  | ? Q           | _                 |           | • | $\bigcirc$ | ~~ | »     | îT |       |             | _        | 0         | <ul> <li>Image: A second second s</li></ul> | ×         |
|       | <u>1</u> Console | 2 Pre Run     | <u>3</u> The Tags | 4 Options | _ |            |    |       |    |       |             |          |           |                                                                                                    |           |
|       | Tag R            | esult Macros: | -                 |           |   |            |    |       |    |       | Where is th | at tag ! |           |                                                                                                    |           |
|       |                  | >>> Tags      | Value Names       |           |   |            | Ex | ec It |    |       |             |          |           |                                                                                                    |           |
|       | 1                | 0001          | Data Stream       | L .       |   |            |    | 1     |    |       |             |          | Select    | t from Tag Li                                                                                                    | st        |
|       |                  |               |                   |           |   |            |    |       |    |       |             |          | Search fo | r Tag Numb                                                                                                    | <u>er</u> |
|       |                  |               |                   |           |   |            |    |       |    |       |             |          | Search    | for Tag Nan                                                                                                    | <u>ne</u> |
|       |                  |               |                   |           |   |            |    |       |    |       |             |          |           |                                                                                                    |           |
|       |                  |               |                   |           |   |            |    |       |    |       |             |          |           |                                                                                                    |           |
|       |                  |               |                   |           |   |            |    |       |    |       |             |          |           |                                                                                                    |           |
|       |                  |               |                   |           |   |            |    |       |    |       |             |          |           |                                                                                                    |           |
|       |                  |               |                   |           |   |            |    |       |    |       | Current Tag | J Focus: |           |                                                                                                    |           |
|       |                  |               |                   |           |   |            |    |       |    | Row   |             | 1        |           |                                                                                                    |           |
|       |                  |               |                   |           |   |            |    |       |    | Tag # | 0001        |          |           |                                                                                                    |           |
|       |                  |               |                   |           |   |            |    |       |    | Name  | Data Stream | m        |           |                                                                                                    |           |
|       |                  |               |                   |           |   |            |    |       |    |       |             |          | Open      | the Tag Mac                                                                                                    | ro        |
|       |                  |               |                   |           |   |            |    |       |    |       |             |          |           |                                                                                                    |           |
|       |                  |               |                   |           |   |            |    |       |    |       |             |          |           |                                                                                                    |           |
|       |                  |               |                   |           |   |            |    |       |    |       |             |          |           |                                                                                                    |           |
| Ses   |                  |               |                   |           |   |            |    |       |    |       |             |          |           |                                                                                                    |           |
| E     | <u>N</u> ex P    | re Add Ins Ed | <u>D</u> el       |           |   |            |    |       |    |       |             |          |           |                                                                                                    |           |

Slide notes: We will now have a look at the Data Stream Tag template. This Tag template may be used with Document Writer as well as the iesMobile Web Writer, and a maximum of 9 Data Stream tags are allowed per document.

| aı  | ES Clier     | nt v8.36 : My IES                                                                                                    | - O <b>X</b> |
|-----|--------------|----------------------------------------------------------------------------------------------------|--------------|
|     |              | olab Connections Logon Logoff Companion Wizard How do I DataMarts Business Modules Action Focus Option Select                                                                                                    |              |
|     |              |                                                                                                    |              |
|     |              |                                                                                                    |              |
|     |              |                                                                                                    |              |
|     | <u>1</u> Con | nsole 2 Pre Run 3 The Tags 4 Options                                                                                                    |              |
|     |              |                                                                                                    |              |
|     |              |                                                                                                    |              |
|     |              |                                                                                                    |              |
|     | SINGLE       | E SELECT: Template and Macro options                                                                                                    |              |
|     | Sel          | ect -                                                                                                    |              |
|     | 1            |                                                                                                    |              |
|     |              | **************************************                                                                                                    |              |
|     | 3<br>4 1     | User defined macro - build your own macro with tag logic                                                                                                    | E            |
|     | 5            | **************************************                                                                                                    |              |
|     | 7            |                                                                                                    |              |
|     |              | Numeric result, Accounts - use with any IES Business Account types, e.g. Ledger, Assets, Jobs, Stock, Debtors, Cred<br>Numeric result, GL, single rule - use with Ledger only, based on single select rule            | itors, et    |
|     | 10 1         | Numeric result, GL, double rule - use with Ledger only, based on double select rule                                                                                                    |              |
|     | 11 1         | Numeric result, GL, multi rule - use with Ledger only, based on multi select rule                                                                                                    |              |
|     |              | ********************************** Iterative Units                                                                                                    |              |
|     | 14<br>15 1   | Unit call, data iteration - use for Unit call based on data iteration i.e. multi-value data set within record                                                                                                    |              |
|     |              | Unit call, data selector - use for Unit call based on data selector with direct data source for document<br>Unit call, ikeys multi rule - use for Unit call based on multi rule selection of keys, any data source    |              |
|     |              | Unit call, ikeys multi rule - use for Unit call based on multi rule selection of keys, any data source<br>Unit call, ikeys single rule, GL - use for Unit call based on single rule selection of keys, only GL Ledger |              |
|     |              | Unit call, ikeys double rule, GL - use for Unit call based on double rule selection of keys, only GL Ledger<br>Unit dependent tag - use for Unit dependent tags, i.e. those following the call tag, on the same line  |              |
|     |              | Unit dependent tag - use for only dependent tags, i.e. show forlowing the call tag, on the same line<br>Unit final line - use instead of the "call" tag for a dupit line with "underline" as final line               | -            |
|     |              |                                                                                                    |              |
|     |              | Select ALL Show Full Line Cancel OK                                                                                                    |              |
|     | _            |                                                                                                    |              |
| Ses |              |                                                                                                    |              |
| É   |              |                                                                                                    |              |
| E   | Ne           | ex Pre Add Ins Ed Del                                                                                                    |              |
| L   |              |                                                                                                    |              |

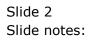

| 👼 IES | Client v8     | 3.36 : My IES                                                                                                    | _ 0 <mark>_X</mark>   |
|-------|---------------|----------------------------------------------------------------------------------------------------|-----------------------|
| _     |               | Connections Logon Logoff Companion Wizard How do I DataMarts Business Modules Action Focus Option Select                                                                                       |                       |
|       | 1 Console     |                                                                                                    | <ul> <li>✓</li> </ul> |
|       | _             | ECT: Template and Macro options                                                                                                    |                       |
|       | Select        |                                                                                                    |                       |
|       | 73<br>74 **** | e graph (Javascript) - insert a line graph result                                                                                                    | *                     |
|       |               | eric from medi invoice - by data name<br>ha from medi invoice - by data name                                                                                                    |                       |
|       | 80<br>81 Set  | ************************************* TEU performance<br>Customer - set the teu customer for subsequent tag calculation to focus on this customer<br>ger numerics single rule - with teu focus |                       |
|       | 83            | ger numerica single rule - with teu locus                                                                                                    |                       |
|       | 88 Slid       | plist Box - insert a Droplist for runtime Value selection                                                                                                    | Ξ                     |
|       | 91 Imag       | e Link To - insert a Page Link To<br>ge without action - insert an aesthetic Image<br>a Stream - insert a Data Stream query                                                                    | -                     |
|       | _             | Select ALL Show Full Line Cancel OK                                                                                                    |                       |
| Ses   |               |                                                                                                    |                       |
| Ĺ     | <u>N</u> ex P | Pre Add Ins Ed Del                                                                                                    |                       |

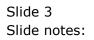

|    | IES C    | lient v8 | .36 : My | / IES    |       |                     |        |        |        |              |            |              |               |            |                                                                                                    | X |
|----|----------|----------|----------|----------|-------|---------------------|--------|--------|--------|--------------|------------|--------------|---------------|------------|----------------------------------------------------------------------------------------------------|---|
| H  | lp       | Submit   | Quit     | Functio  | ns C  | ommands             |        |        |        |              |            |              |               |            |                                                                                                    |   |
| -  | <b>.</b> |          | ?        | Q        | -     |                     | ۷      | Ø      | **     | »            | ΪŢ         | •            |               | Ģ          | <ul> <li>Image: A start of the start of the start of</li></ul> | * |
|    |          |          |          |          |       | TEMPLA              | TE 710 | : Data | Stre   | am           |            |              |               |            |                                                                                                    |   |
|    |          |          |          | 1        |       | 0001<br>Data Stream |        |        |        |              |            |              |               |            |                                                                                                    |   |
|    |          |          | Data     | Source N | lame  |                     |        |        |        |              | Period     | Mapping 2: t | ag maps to cu | rrent year | <b>-</b>                                                                                                    |   |
|    |          |          |          |          |       |                     |        |        | Select | Query Fields | <u>s</u>   |              |               |            |                                                                                                    |   |
|    |          |          |          |          | 1     | Query Fields        |        |        |        |              |            |              |               |            | <u>Femplate</u><br>Femplate<br>eal Logic<br>Save                                                                                                    |   |
|    |          |          |          |          |       |                     |        |        |        |              | <u>•</u> ] |              |               |            |                                                                                                    |   |
|    |          | Dat      | a Sele   | ction: - |       |                     |        |        |        |              |            |              |               |            |                                                                                                    |   |
|    |          | And<br>1 | i / Or   | Dat      | aName |                     |        | 0      | Oper   | Value        |            | Oper         | Value         |            | -                                                                                                    |   |
| Se |          |          |          |          |       |                     |        |        |        |              |            |              |               |            | •                                                                                                    |   |
| Ľ  |          |          |          |          |       |                     |        |        |        |              |            |              |               |            |                                                                                                    |   |

Slide notes: What is the Data Stream Tag for? A Data Stream provides a result of up to 250,000 data records and any number of fields within those records, and provides this result to the tag. The data may then be subjected to logic with Java Script and used in the document in a desired manner.

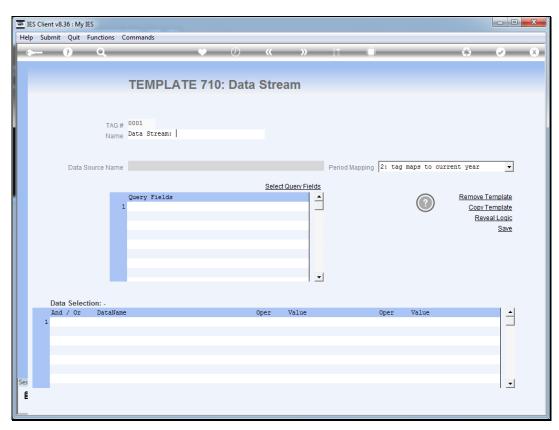

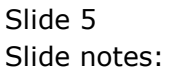

|          | IES Clie | nt v8.3 | 6 : My        | IES               |                           |         |         |        |              |    |              |               |            |                                           | X |
|----------|----------|---------|---------------|-------------------|---------------------------|---------|---------|--------|--------------|----|--------------|---------------|------------|-------------------------------------------|---|
| He       | lp Sul   | bmit    | Quit          | Functions         | Commands                  |         |         |        |              |    |              |               |            |                                           |   |
| -        | )        | (       | ?             | Q                 |                           | •       | Ø       | **     | »            | ΰT |              |               | Ģ          | <ul> <li></li> </ul>                      | × |
|          |          |         |               |                   | TEMPLA                    | TE 710: | Data \$ | Strea  | am           |    |              |               |            |                                           |   |
|          |          |         |               | TAG<br>Nam        | # 0001<br>Bata Stream: GI |         |         |        |              |    |              |               |            |                                           |   |
|          |          |         | Data (        | Source Nam        | e                         |         |         |        |              |    | apping 2: ta | g maps to cur | rrent year | •                                         |   |
|          |          |         |               |                   | Query Fields              |         |         | Select | Query Fields | -  |              |               |            | Template<br>Template<br>eal Logic<br>Save |   |
|          | 1        | And     | Selec<br>/ Or | tion: -<br>DataNa | ne                        |         | OI      | per    | Value        |    | Oper         | Value         |            | -                                         |   |
|          | 1        |         |               |                   |                           |         |         |        |              |    |              |               |            |                                           |   |
| Ses<br>É |          |         |               |                   |                           |         |         |        |              |    |              |               |            | -                                         |   |

Slide notes: A Data Stream must be based on a defined data source, and this is subject to normal Query Builder rules. In other words, the User who performs the document and therefore the Data Stream, must have access to query the file. In the case of iesMobile, this requires a Username for iesMobile that is the same as a standard IES Username, and for which User there is an access profile that allows access to query the file used as the data source, OR, that there be a swap out User registered for the iesMobile User, for Data Stream access.

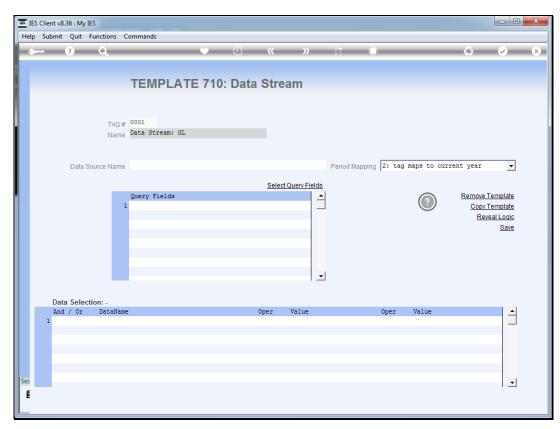

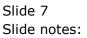

| 9 Q                |                                                                                                    | How do 1 DataMarts Business Modules Action Focus Option Select           Image: Stream                                                                                                    | ů Ø                                                                                                    |
|--------------------|----------------------------------------------------------------------------------------------------|----------------------------------------------------------------------------------------------------|----------------------------------------------------------------------------------------------------|
|                    |                                                                                                    |                                                                                                    |                                                                                                    |
| TE                 | EMPLATE 710:                                                                                                    | Data Stream                                                                                                    |                                                                                                    |
| TE                 | EMPLATE 710:                                                                                                    | Data Stream                                                                                                    |                                                                                                    |
|                    |                                                                                                    |                                                                                                    |                                                                                                    |
|                    |                                                                                                    |                                                                                                    |                                                                                                    |
|                    |                                                                                                    |                                                                                                    |                                                                                                    |
| 999                | 1                                                                                                    |                                                                                                    |                                                                                                    |
| TAG # 000          |                                                                                                    |                                                                                                    |                                                                                                    |
| ECT: Data Sources  |                                                                                                    |                                                                                                    |                                                                                                    |
| siness Annlication | Data Source                                                                                                    | Description                                                                                                    |                                                                                                    |
|                    |                                                                                                    | ·                                                                                                    |                                                                                                    |
|                    |                                                                                                    | Loan Master.                                                                                                    | a (type N).                                                                                                    |
| ed Asset Register  | ATMAST                                                                                                    | Asset Master.                                                                                                    |                                                                                                    |
| ed Asset Register  | ATMASTI                                                                                                    | Asset Item Master.                                                                                                    |                                                                                                    |
| ed Asset Register  | ATPARAMS                                                                                                    | Asset Item Financial Values.                                                                                                    |                                                                                                    |
| eral Ledger        |                                                                                                    | Activity Flags.                                                                                                    |                                                                                                    |
| eral Ledger        |                                                                                                    | Balance Sheet Flags.                                                                                                    |                                                                                                    |
| eral Ledger        | COSTPOS                                                                                                    | Cost Centre Flags.                                                                                                    |                                                                                                    |
|                    |                                                                                                    |                                                                                                    |                                                                                                    |
|                    |                                                                                                    |                                                                                                    |                                                                                                    |
|                    |                                                                                                    |                                                                                                    |                                                                                                    |
|                    |                                                                                                    |                                                                                                    |                                                                                                    |
|                    |                                                                                                    |                                                                                                    |                                                                                                    |
|                    |                                                                                                    |                                                                                                    |                                                                                                    |
|                    |                                                                                                    |                                                                                                    |                                                                                                    |
|                    |                                                                                                    |                                                                                                    |                                                                                                    |
|                    |                                                                                                    |                                                                                                    |                                                                                                    |
|                    |                                                                                                    |                                                                                                    |                                                                                                    |
|                    |                                                                                                    |                                                                                                    |                                                                                                    |
| sonnel             | PERSMASTER                                                                                                    | Personnel Master.                                                                                                    |                                                                                                    |
|                    | ECT: Data Sources<br>incess Application<br>sounting Controls<br>soumer and Market Loans<br>d Asset Register<br>ed Asset Register<br>eral Ledger<br>eral Ledger | ECT: Data Sources incess Application Data Source sumer and Market Loans LOANMAST ad Asset Register ATMAST ad Asset Register ATMAST ad Asset Regist | ECT: Data Sources           iness Application         Data Source         Description           sumer and Market Loans LOANMAST         Loan Master.         Asset Register ATMAST         Asset Register.           ad Asset Register         ATMAST         Asset Master.         Adset Register.         AtMAST           ad Asset Register         ATMAST         Asset Register.         AtMAST         Asset Register.           ad Asset Register         ATMAST         Asset Item Master.         Asset Register.         AtMAST           ad Asset Register         ATMAST         Asset Item Master.         Asset Register.         AtMAST           ad Asset Register         ATMAST         Asset Item Master.         Asset Register.         AtMAST           adaption         Attrivity Flags.         Asset Register         ATMAST         Asset Register.           atledger         OSTBOS         Cost Centre Flags.         Econtre Flags.         Econtre Flags.           atl Ledger         IEDDERMAST         Ledger Master.         Econtre Flags.         Econtre Flags.           atl Ledger         ODBSPOS         Master Accounts (Ledger).         Econt Flags.         Econt Flags.           atl Ledger         OTHERLPOS         Super Accounts (Ledger).         Econt Flags.         Econt Flags. |

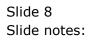

|        | ent v8.36 : My IES               |                      | d How do I DataMarts Business Modules Action Focus Option Select |           |     |
|--------|----------------------------------|----------------------|------------------------------------------------------------------|-----------|-----|
| · ·    |                                  | ogon Companion wizar |                                                                  |           |     |
|        | ? Q                              |                      | ⊘ <b>« »</b> ĩ⊺ ∎                                                | 43 e e    | - 9 |
|        |                                  |                      |                                                                  |           |     |
|        | т                                |                      | ): Data Stream                                                   |           |     |
|        |                                  |                      | J. Data Stream                                                   |           |     |
|        |                                  |                      |                                                                  |           |     |
|        |                                  |                      |                                                                  |           |     |
|        | TAG # 000                        | 1                    |                                                                  |           |     |
| CINICI | E SELECT: Data Sources           |                      |                                                                  |           |     |
|        |                                  |                      |                                                                  |           |     |
|        | .Business Application            | Data Source          | Description                                                      |           |     |
| 1      | Accounting Controls              | LENTS                | Customer Register, AP (type C) and AR (type D) and Loans (       | (type N). |     |
| 2      | Consumer and Market Loan:        |                      | Loan Master.                                                     |           |     |
| 3      | Fixed Asset Register             | ATMAST               | Asset Master.                                                    |           |     |
| 4      | Fixed Asset Register             | ATMASTI              | Asset Item Master.                                               |           |     |
| 5      | Fixed Asset Register             | ATPARAMS             | Asset Item Financial Values.                                     |           |     |
| 6      | General Ledger                   | ACTIVPOS             | Activity Flags.                                                  |           |     |
| 7      | General Ledger                   | BSPOS                | Balance Sheet Flags.                                             |           |     |
| 8      | General Ledger                   | COSTPOS<br>DEPTPOS   | Cost Centre Flags.                                               |           |     |
|        | General Ledger<br>General Ledger | ISPOS                | Department Flags.<br>P&L (Income Statem) Flags.                  |           |     |
|        | General Ledger                   | LEDGERMAST           | Ledger Master.                                                   |           |     |
|        | General Ledger                   | ODDSPOS              | Master Accounts (Ledger).                                        |           |     |
|        | General Ledger                   | OTHER1POS            | Groups Flags.                                                    |           |     |
|        | General Ledger                   | OTHER2POS            | Analysis Flags.                                                  |           |     |
|        | General Ledger                   | SUPERPOS             | Super Accounts (Ledger).                                         |           |     |
|        | General Ledger                   | TRIALBROS            | Trial Balance Flags.                                             |           |     |
|        | Inventory                        | IVMAST               | Stock Master.                                                    |           |     |
|        | Inventory                        | IVPARAMS             | Stock Item Master.                                               |           |     |
|        | Job Costing                      | JOBMAST              | Jobs Master.                                                     |           |     |
| 20     | Personnel                        | LEAVEDATA            | Leave Transaction Audit Trail.                                   |           |     |
| 21     | Personnel                        | PERSMASTER           | Personnel Master.                                                |           |     |
|        |                                  |                      |                                                                  |           |     |
|        |                                  | Select ALL           | Show Full Line Cancel OK                                         |           |     |
| _      |                                  | ·                    |                                                                  |           |     |
|        |                                  |                      |                                                                  |           |     |
| 5      |                                  |                      |                                                                  |           |     |
|        |                                  |                      |                                                                  | -         |     |
|        |                                  |                      |                                                                  |           |     |
|        |                                  |                      |                                                                  |           |     |

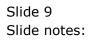

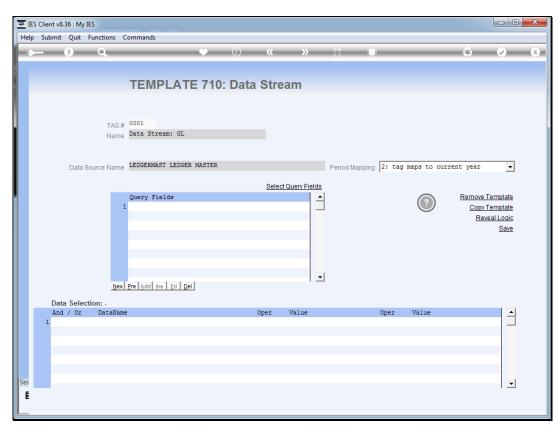

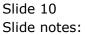

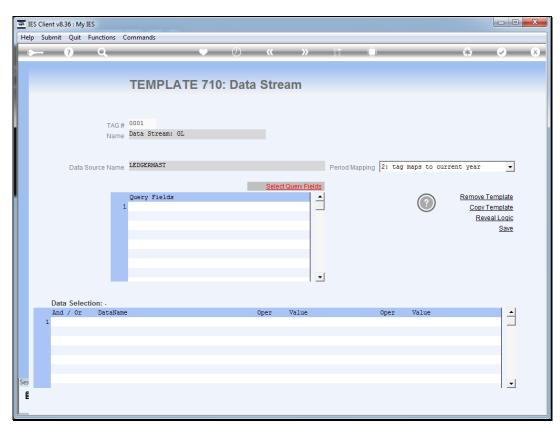

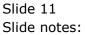

| Infolab Connections       | Logon <b>Logoff</b> C | ompanion Wizard How do I Dat | aMarts Business Modules Action Focus Option Select                  |
|---------------------------|-----------------------|------------------------------|---------------------------------------------------------------------|
| ? Q                       |                       | • 0 «                        | X W II II 🔅 🐼 🔗 🔿 🖉 🖉 😵 🖉 🖉 🖓 🖓 🖓 🖓 🖓 🖓 🖓 🖓 🖓 🖓 🖓 🖓 🖓               |
|                           |                       |                              |                                                                     |
|                           | TEMP                  | LATE 710: Data St            | tream                                                               |
|                           |                       |                              |                                                                     |
|                           |                       |                              |                                                                     |
| т                         | AG # 0001             |                              |                                                                     |
| MULTI SELECT: *OBJECT NAI |                       |                              |                                                                     |
|                           |                       | OCTORE :HEADER (PROM         |                                                                     |
| Select 1 or more          |                       |                              |                                                                     |
| ACT-BF                    | 0                     | Month B/F                    | Actual Current Month B/F                                            |
| ACT-BF-FX                 | 0                     | Month B/F FX                 | Actual Current Month B/F, Forex                                     |
| 🗆 ACT-CCUR                | 0                     | Cr Movem Current             | Actual Credit Movement Current Month.                               |
| ACT-CCUR-FX               | 0                     | Cr Movem Current FX          | Actual Credit Movement Current Month, Forex                         |
| ACT-CCURM1                | 0                     | Cr Movem Current - 1         | Actual Credit 1 Month Prior.                                        |
| ACT-CCURM2                | 0                     | Cr Movem Current - 2         | Actual Credit 2 Months Prior.                                       |
| ACT-CCURM3                | 0                     | Cr Movem Current - 3         | Actual Credit 3 Months Prior.                                       |
| ACT-CPTD                  | 0                     | Cr Movem Ptd                 | Actual Credit Year-to-Date.                                         |
| ACT-CUR                   | 0                     | Actual Current               | Actual Movement Current Month, Actual (Bank) Column only.           |
| ACT-DATE-BAL              | 0                     | YTD Actual at Date           | DateSet#1: YTD Fin Bal to Date in Current Month (Only DocWriter)    |
| ACT-DATE-BAL-2            | 0                     | 2 YTD Actual at Date         | DateSet#2: YTD Fin Bal to Date in Current Month (Only DocWriter)    |
| ACT-DATE-BAL-3            | 0                     | 3 YTD Actual at Date         | DateSet#3: YTD Fin Bal to Date in Current Month (Only DocWriter)    |
| ACT-DATE-BAL-4            | 0                     | 4 YTD Actual at Date         | DateSet#4: YTD Fin Bal to Date in Current Month (Only DocWriter)    |
| ACT-DATE-MOV              | 0                     | Current Month at Date        | DateSet#1: CurMon Fin Movement to Date in CurMonth (Only DocWriter) |
| ACT-DATE-MOV-2            | 0                     | 2 Current Month at Date      | DateSet#2: CurMon Fin Movement to Date in CurMonth (Only DocWriter  |
| ACT-DATE-MOV-3            | 0                     |                              | DateSet#3: CurMon Fin Movement to Date in CurMonth (Only DocWriter  |
| ACT-DATE-MOV-4            | 0                     | 4 Current Month at Date      |                                                                     |
| ACT-DCUR                  | 0                     | Dt Movem Current             | Actual Debit Movement Current Month.                                |
| ACT-DCUR-FX               | 0                     | Dt Movem Current FX          | Actual Debit Movement Current Month, Forex                          |
|                           |                       | Select ALL Show Full Line    | Cancel OK                                                           |
|                           |                       | Select ALL Show Full Line    |                                                                     |
|                           |                       |                              |                                                                     |
|                           |                       |                              |                                                                     |
|                           |                       |                              | · ·                                                                 |
|                           |                       |                              |                                                                     |

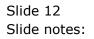

| p Infolab Connections   | Logon Logoff (     | Companion Wizard How do | I DataMarts Business Modules Action Focus Option Select        |         |
|-------------------------|--------------------|-------------------------|----------------------------------------------------------------|---------|
| ) (?) C                 |                    | $\checkmark$ $\bigcirc$ | 🔷 🐝 👘 👘 🐨 🖉                                                    | )       |
|                         |                    |                         |                                                                |         |
|                         | TEMD               | LATE 710: Dat           | a Stroom                                                       |         |
|                         | IEIVIF             | LATE TIV. Dat           | a Sueam                                                        |         |
|                         |                    |                         |                                                                |         |
|                         |                    |                         |                                                                |         |
|                         | TAG # 0001         |                         |                                                                |         |
| MULTI SELECT: *OBJECT N | AME (DICT) :ATT:ST | RUCTURE :HEADER (PROM   |                                                                |         |
|                         |                    |                         |                                                                |         |
| Select 1 or more        |                    |                         |                                                                |         |
| VAR-CURBUD              | 0                  | Variance                | Budget Variance (Actual - Budget), Current Month.              |         |
| VAR-CUREXP              | 0                  | Variance                | Forecast Variance (Actual - Revised Estimate), Current Month.  |         |
| VAR-PTDBUD              | 0                  | Variance                | Budget Variance (Actual - Budget), Year-to-Date.               |         |
| VAR-PTDEXP              | 0                  | Variance                | Forecast Variance (Actual - Revised Estimate), Year-to-Date.   |         |
| VARBUDNOF               | 0                  | Var New/Old             | Variance (Financial) between New Budget Total and Prior Year B | udget 1 |
| VARBUDNOP               | 0                  | Var New/Old             | Variance (Physical) between New Budget Total and Prior Year Bu | dget To |
| Fioc                    | 1                  | 0/0                     | Indicates Account Transaction Status, e.g. Open, Closed        | -       |
| ос-к                    | 1                  | 0/0                     | Indicates '1' if Open, '2' if Closed.                          |         |
| ✓ DESCR                 | 2                  | Description             | Account Name or Description. Used mostly for input.            |         |
| DESCR-disp35            | 2                  | Description             | Account Name, 35 char long display for Queries, Reports.       |         |
| DESCR-disp50            | 2                  | Description             | Account Name, 50 char long display for Queries, Reports.       |         |
| DESCR-disp60            | 2                  | Description             | Account Name, 60 char long display for Queries, Reports.       |         |
| DESCR-long              | 2                  | Description             | Account Name, 80 char long display for Queries, Reports.       |         |
| DESCR-m                 | 2                  | Description             | Account Name or Description. Used mostly for input.            |         |
| shortdescr              | 2                  | Description             | Account Name, 15 char 'short' display for Queries, Reports.    |         |
| TYPE                    | 3                  | Туре                    | Account Type.                                                  |         |
| TYPE-K                  | 3                  | Type                    | Account Type.                                                  |         |
| REMARKS                 | 4                  | Remarks                 | Account Notes.                                                 |         |
| BANKACCT                | 5                  | Bank Acct               | Indicates whether this Account is a Bank Account, connected to | Wizard  |
|                         |                    | Dulla Hooo              | Indicable medici dile nostano is a sana nostano, comeste os    | nipure  |
|                         |                    | Select ALL Show Fu      | ILine Cancel OK                                                |         |
|                         |                    | SHOW ALL SHOW TO        |                                                                |         |
|                         |                    |                         |                                                                |         |
|                         |                    |                         |                                                                |         |
|                         |                    |                         |                                                                | -       |
|                         |                    |                         |                                                                |         |

Slide 13 Slide notes:

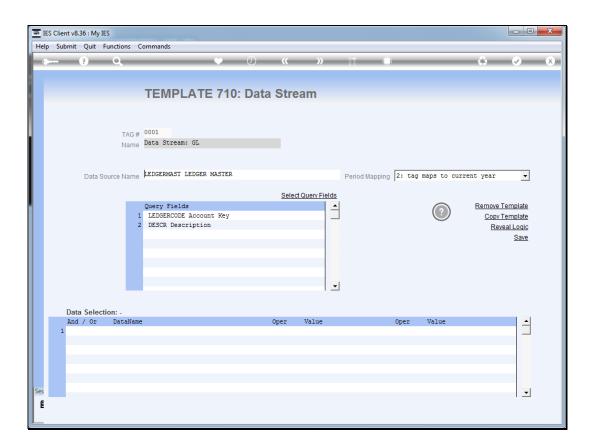

Slide notes: The selected Query Fields, in like manner to the data source, are subject to Query Builder rules, i.e. the User must have access to query the fields or not be barred from seeing any of the included fields.

| <u>e</u> I | ES Client v8 | .36 : My | IES                |                                                        |           |          |                      |   |                |                                                          |                                                                                        |                                                     |                      | ) <mark>X</mark> |
|------------|--------------|----------|--------------------|--------------------------------------------------------|-----------|----------|----------------------|---|----------------|----------------------------------------------------------|----------------------------------------------------------------------------------------|-----------------------------------------------------|----------------------|------------------|
|            | p Submit     | Quit     | Functions          | Commands                                               |           |          |                      |   |                |                                                          |                                                                                        |                                                     |                      |                  |
| -          | )            | ?        | ۹                  |                                                        | •         | 0        | ( )>                 | - | îT 🛄           | _                                                        | -                                                                                      | 6                                                   | <ul> <li></li> </ul> | ×                |
|            |              |          |                    | TEMPLAT                                                | TE 710:   | Data St  | tream                |   |                |                                                          |                                                                                        |                                                     |                      |                  |
|            |              |          | TAG<br>Nam         | # 0001<br><sub>e</sub> Data Stream: GL                 |           |          |                      |   |                |                                                          |                                                                                        |                                                     |                      |                  |
|            |              | Data     | Source Nam         | e LEDGERMAST LEDGE                                     | ER MASTER |          |                      |   | Period Mapping | 2: Tag 1                                                 | aps to Cu                                                                              | urrent Year                                         | •                    |                  |
| •          |              |          |                    | Query Fields<br>1 LEDGERCODE Acco<br>2 DESCR Descript: |           | <u>S</u> | <u>elect Query F</u> |   |                | 4: Curre<br>5: Curre<br>6: Curre<br>7: Curre<br>8: Curre | aps to Pr<br>nt Year,<br>ent Year,<br>int Year,<br>int Year,<br>int Year,<br>int Year, | Month 1<br>Month 2<br>Month 3<br>Month 4<br>Month 5 | E.                   |                  |
|            |              | a Selec  | ction: -<br>DataNa | ne                                                     |           | Oper     | r Value              |   |                | Oper                                                     | Value                                                                                  |                                                     | 1                    |                  |
| Ses<br>E   |              |          |                    |                                                        |           |          |                      |   |                |                                                          |                                                                                        |                                                     | <b>_</b>             |                  |

Slide notes: Period Mapping may be used if the Data Stream includes Query Fields where the result is impacted by Period selection.

Slide 16 Slide notes:

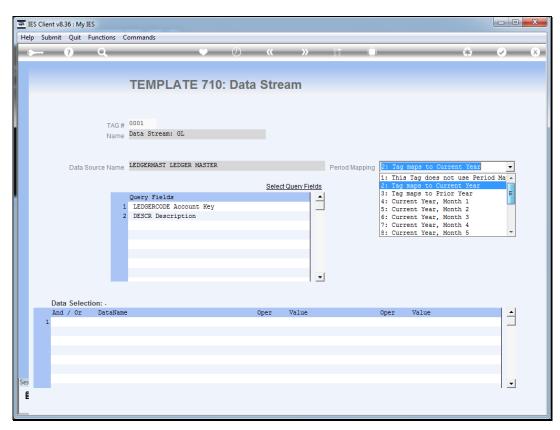

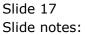

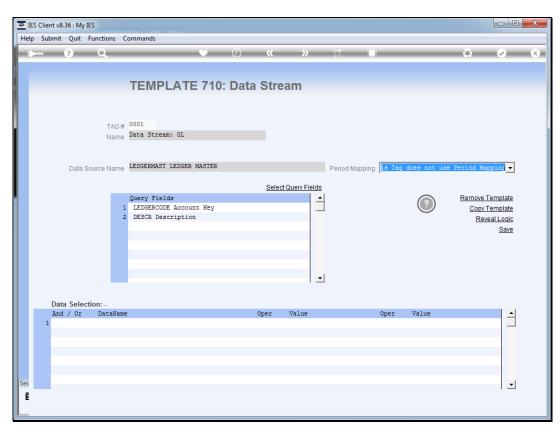

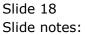

| 🖷 IES C | Client v8.36 : My IES                              |                   |                    |            |                 |                |         |                |                   | x  |
|---------|----------------------------------------------------|-------------------|--------------------|------------|-----------------|----------------|---------|----------------|-------------------|----|
| Help    | Lookup Back 1 Field                                | Restart Line Edit | Mini Menu Submit F | Field Quit |                 |                |         |                |                   |    |
|         | - ? Q                                              |                   | •                  | <i></i>    | »               | 11             |         |                | c) 📀 (            | X) |
|         |                                                    |                   |                    |            |                 |                |         |                |                   |    |
|         |                                                    | TEM               | PLATE 710          | · Data Str | am              |                |         |                |                   |    |
|         |                                                    |                   |                    | . Data Otr | cam             |                |         |                |                   |    |
|         |                                                    |                   |                    |            |                 |                |         |                |                   |    |
|         | т                                                  | AG # 0001         |                    |            |                 |                |         |                |                   |    |
|         | Ν                                                  | lame Data Str     | eam: GL            |            |                 |                |         |                |                   |    |
|         |                                                    |                   |                    |            |                 |                |         |                |                   |    |
|         | Data Source N                                      | lame LEDGERM      | ST LEDGER MASTER   |            |                 | Period Mapping | 1: This | s Tag does not | t use Period Ma 🔻 |    |
|         |                                                    |                   |                    |            |                 |                | . )     |                |                   |    |
|         |                                                    | Query Fi          | alda               | Sele       | ct Query Fields |                |         | 0              | Remove Template   |    |
|         |                                                    |                   | CODE Account Key   |            | <u> </u>        |                |         | (?)            | Copy Template     |    |
|         |                                                    |                   | escription         |            |                 |                |         | $\smile$       | Reveal Logic      |    |
|         |                                                    |                   |                    |            |                 |                |         |                | Save              |    |
|         |                                                    |                   |                    |            |                 |                |         |                |                   |    |
|         |                                                    |                   |                    |            |                 |                |         |                |                   |    |
|         |                                                    |                   |                    |            |                 |                |         |                |                   |    |
|         |                                                    |                   |                    |            | <b>•</b>        |                |         |                |                   |    |
|         | Dete Calada                                        |                   |                    |            |                 |                |         |                |                   |    |
|         |                                                    | aName             |                    | Oper       | Value           |                | Oper    | Value          |                   |    |
|         | 1 \star                                            |                   |                    |            |                 |                |         |                |                   |    |
|         |                                                    |                   |                    |            |                 |                |         |                |                   |    |
|         |                                                    |                   |                    |            |                 |                |         |                |                   |    |
|         |                                                    |                   |                    |            |                 |                |         |                |                   |    |
| Ses     |                                                    |                   |                    |            |                 |                |         |                |                   |    |
| E Ne    | ex <u>P</u> re <u>A</u> dd Ins <u>E</u> d <u>D</u> | el                |                    |            |                 |                |         |                |                   |    |
|         |                                                    |                   |                    |            |                 |                |         |                |                   |    |
| Ses     | 1                                                  |                   |                    | Oper       | Value           |                | Oper    | Value          | *<br>*            |    |

Slide notes: The Data Selection rules have to be listed, and in this example we will simply select all the records.

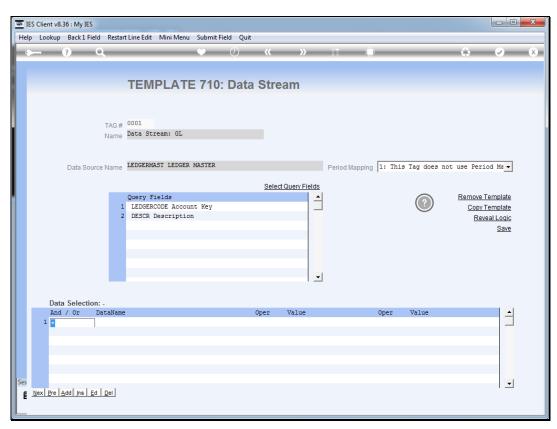

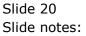

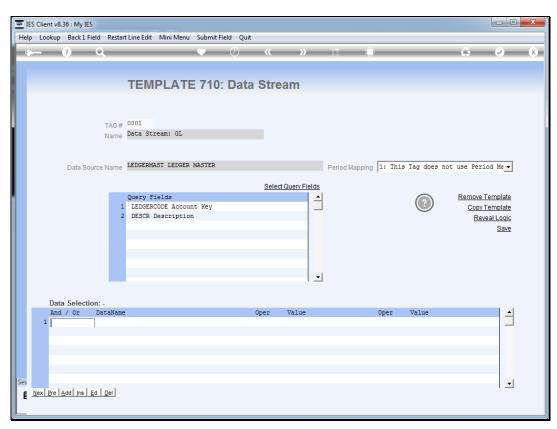

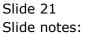

| lp Infolab C           | onnections Logon | Logoff (    | Companion Wizard How do I DataM              | larts Business Modules Action Focus Option Select              |                                                                                                    |
|------------------------|------------------|-------------|----------------------------------------------|----------------------------------------------------------------|----------------------------------------------------------------------------------------------------|
|                        | Q                |             | ♥ ⑦ 《                                        | >> 11 🛄                                                        | Month B/F<br>Month B/F, Forex<br>Month B/F, Forex<br>Movement Current Month.<br>Movement Current Month, Forex<br>1 Month Prior.<br>2 Months Prior.<br>3 Months Prior.<br>3 Months Prior.<br>5 Months Prior.<br>1 Month Prior.<br>5 Months Prior.<br>9 Months Prior.<br>1 Bal to Date in Current Month (Only DocWriter)<br>1 Fin Bal to Date in Current Month (Only DocWriter)<br>1 Fin Bal to Date in Current Month (Only DocWriter)<br>1 Fin Bal to Date in Current Month (Only DocWriter)<br>1 Fin Bal to Date in Current Month (Only DocWriter)<br>1 Mon Fin Movement to Date in CurMonth (Only DocWriter)<br>1 Mon Fin Movement to Date in CurMonth (Only DocWriter)<br>1 Mon Fin Movement to Date in CurMonth (Only DocWriter)<br>1 Mon Fin Movement to Date in CurMonth (Only DocWriter)<br>1 Mon Fin Movement to Date in CurMonth (Only DocWriter)<br>1 Month Prior. |
|                        |                  |             |                                              |                                                                |                                                                                                    |
|                        |                  | ТЕМР        | LATE 710: Data Str                           | eam                                                            |                                                                                                    |
|                        |                  |             |                                              |                                                                |                                                                                                    |
|                        |                  |             |                                              |                                                                |                                                                                                    |
|                        | TAG #            | 0001        |                                              |                                                                |                                                                                                    |
| SINGLE SELECT          | *OBJECT NAME (DI | CT) ·ATT·ST | RUCTURE :HEADER (PROM                        |                                                                |                                                                                                    |
| Select 1               | 00020110.002(0)  |             |                                              |                                                                |                                                                                                    |
|                        |                  |             |                                              |                                                                |                                                                                                    |
| 1 ACT-BF               |                  | 0           | Month B/F                                    | Actual Current Month B/F                                       |                                                                                                    |
| 2 ACT-BF-              |                  | 0           | Month B/F FX                                 | Actual Current Month B/F, Forex                                |                                                                                                    |
| 3 ACT-CCI              |                  | 0           | Cr Movem Current                             | Actual Credit Movement Current Month.                          |                                                                                                    |
| 4 ACT-CCI              |                  | 0           | Cr Movem Current FX                          |                                                                |                                                                                                    |
| 5 ACT-CC               |                  | 0           | Cr Movem Current - 1                         | Actual Credit 1 Month Prior.                                   |                                                                                                    |
| 6 ACT-CCI<br>7 ACT-CCI |                  | 0           | Cr Movem Current - 2<br>Cr Movem Current - 3 | Actual Credit 2 Months Prior.<br>Actual Credit 3 Months Prior. |                                                                                                    |
| 8 ACT-CP               |                  | 0           | Cr Movem Current - 3<br>Cr Movem Ptd         | Actual Credit 3 Months Prior.<br>Actual Credit Year-to-Date.   |                                                                                                    |
| 9 ACT-CU               |                  | 0           | Actual Current                               |                                                                |                                                                                                    |
| 10 ACT-DAT             |                  | 0           | YTD Actual at Date                           |                                                                |                                                                                                    |
| 11 ACT-DA              |                  | 0           | 2 YTD Actual at Date                         |                                                                |                                                                                                    |
| 12 ACT-DAT             |                  | 0           | 3 YTD Actual at Date                         |                                                                |                                                                                                    |
| 13 ACT-DAT             |                  | 0           | 4 YTD Actual at Date                         |                                                                |                                                                                                    |
| 14 ACT-DAT             |                  | 0           | Current Month at Date                        |                                                                |                                                                                                    |
| 15 ACT-DAT             |                  | 0           |                                              |                                                                |                                                                                                    |
| 16 ACT-DAT             |                  | 0           | 3 Current Month at Date                      |                                                                |                                                                                                    |
| 17 ACT-DAT             |                  | ō           | 4 Current Month at Date                      |                                                                |                                                                                                    |
| 18 ACT-DC              |                  | ō           | Dt Movem Current                             | Actual Debit Movement Current Month.                           |                                                                                                    |
| 19 ACT-DC              | JR-FX            | 0           | Dt Movem Current FX                          | Actual Debit Movement Current Month, Forex                     |                                                                                                    |
| 20 ACT-DCI             | JRM1             | 0           | Dt Movem Current - 1                         | Actual Debit 1 Month Prior.                                    |                                                                                                    |
| 21 ACT-DC              | JRM2             | 0           | Dt Movem Current - 2                         | Actual Debit 2 Months Prior.                                   |                                                                                                    |
|                        |                  |             |                                              |                                                                |                                                                                                    |
|                        |                  |             | Select ALL Show Full Line                    | Cancel OK                                                      |                                                                                                    |
|                        |                  |             |                                              |                                                                |                                                                                                    |
|                        |                  |             |                                              |                                                                |                                                                                                    |
|                        |                  |             |                                              |                                                                | -                                                                                                    |
|                        | Ins Ed Del       |             |                                              |                                                                |                                                                                                    |
| Nex   Pre   Add        |                  |             |                                              |                                                                |                                                                                                    |

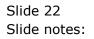

| p Infolab Connectio              | ns Logon <mark>Logoff</mark> | Companion Wizard How do I Dat   | aMarts Business Modules Action Focus Option Select                                           |                        |
|----------------------------------|------------------------------|---------------------------------|----------------------------------------------------------------------------------------------|------------------------|
|                                  | Q.                           | • 0 (                           |                                                                                              | û Ø                    |
|                                  |                              |                                 |                                                                                              |                        |
|                                  | TEM                          | PLATE 710: Data St              | tream                                                                                        |                        |
|                                  |                              |                                 | i vann                                                                                       |                        |
|                                  |                              |                                 |                                                                                              |                        |
|                                  | TAG # 0001                   |                                 |                                                                                              |                        |
|                                  |                              |                                 |                                                                                              |                        |
| SINGLE SELECT: *OBJEC            | T NAME (DICT) :ATT:          | STRUCTURE :HEADER (PROM         |                                                                                              |                        |
| Select 1                         |                              |                                 |                                                                                              |                        |
| 300 VAR-CURBUD                   | 0                            | Variance                        | Redert Herizzer (letter) - Redert) - Generat M                                               |                        |
| 300 VAR-CURBUD<br>301 VAR-CUREXP | 0                            | Variance<br>Variance            | Budget Variance (Actual - Budget), Current M<br>Forecast Variance (Actual - Revised Estimate |                        |
| 302 VAR-PTDBUD                   | 0                            | Variance                        | Budget Variance (Actual - Budget), Year-to-D                                                 |                        |
| 303 VAR-PTDEXP                   | 0                            | Variance                        | Forecast Variance (Actual - Revised Estimate                                                 |                        |
| 304 VARBUDNOF                    | ő                            | Var New/Old                     | Variance (Financial) between New Budget Tota                                                 |                        |
| 305 VARBUDNOP                    | ő                            | Var New/Old                     | Variance (Physical) between New Budget Total                                                 |                        |
| 306 OC                           | 1                            | 0/C                             | Indicates Account Transaction Status, e.g. 0                                                 |                        |
| 307 OC-K                         | 1                            | 0/C                             | Indicates '1' if Open, '2' if Closed.                                                        |                        |
| 308 DESCR                        | 2                            | Description                     | Account Name or Description. Used mostly for                                                 | input.                 |
| 309 DESCR-disp35                 | 2                            | Description                     | Account Name, 35 char long display for Queri                                                 |                        |
| 310 DESCR-disp50                 | 2                            | Description                     | Account Name, 50 char long display for Queri                                                 |                        |
| 311 DESCR-disp60                 | 2                            | Description                     | Account Name, 60 char long display for Queri                                                 |                        |
| 312 DESCR-long                   | 2                            | Description                     | Account Name, 80 char long display for Queri                                                 |                        |
| 313 DESCR-m                      | 2                            | Description                     | Account Name or Description. Used mostly for                                                 |                        |
| 314 shortdescr                   | 2                            | Description                     | Account Name, 15 char 'short' display for Qu                                                 | eries, Reports.        |
| 315 TYPE                         | 3                            | Type                            | Account Type.                                                                                |                        |
| 316 TYPE-K                       | 3                            | Type                            | Account Type.                                                                                |                        |
| 317 REMARKS<br>318 BANKACCT      | 4                            | Remarks<br>Bank Acct            | Account Notes.                                                                               |                        |
| 318 BANKACCT<br>319 TRC          | 5                            | Bank Acct<br>Cash Receipt Acct? | Indicates whether this Account is a Bank Acc                                                 |                        |
| 319 TRC<br>320 STATUS            | 6                            | Cash Receipt Acct?              | Indicates whether this Account is registered                                                 | as a cash Receipt Acco |
| 1320 STRIUS                      | /                            |                                 |                                                                                              |                        |
|                                  |                              | Select ALL Show Full Line       | Cancel OK                                                                                    |                        |
|                                  |                              |                                 |                                                                                              |                        |
|                                  |                              |                                 |                                                                                              |                        |
|                                  |                              |                                 |                                                                                              | -                      |
|                                  | 1 1                          |                                 |                                                                                              |                        |
| Nex Pre Add Ins E                | 1   <u>D</u> el              |                                 |                                                                                              |                        |

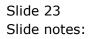

| <u>e</u> 1 | ES Client v8    | 36 : My IES        |                   |             |                      |           |            |        |              |          |           |         |               |             |                      | × |
|------------|-----------------|--------------------|-------------------|-------------|----------------------|-----------|------------|--------|--------------|----------|-----------|---------|---------------|-------------|----------------------|---|
| Hel        | p Lookup        | Back 1 Fi          | eld Resta         | t Line Edit | Mini Menu            | Submit Fi | eld Quit   |        |              |          |           |         |               |             |                      |   |
|            |                 | ?                  | Q                 | _           | _                    | ψ         | $\bigcirc$ | ~~     | »            | ΪT       |           | _       | _             |             | <b>a</b>             | × |
|            |                 |                    |                   |             |                      |           |            |        |              |          |           |         |               |             |                      |   |
|            |                 |                    |                   | TEM         | PLATE                | 710.      | Data       | Stre   | am           |          |           |         |               |             |                      |   |
|            |                 |                    |                   |             |                      | . 710.    | Data       | ouc    |              |          |           |         |               |             |                      |   |
|            |                 |                    |                   |             |                      |           |            |        |              |          |           |         |               |             |                      |   |
|            |                 |                    | TAG #             | 0001        |                      |           |            |        |              |          |           |         |               |             |                      |   |
|            |                 |                    | Name              | Data St:    | ceam: GL             |           |            |        |              |          |           |         |               |             |                      |   |
|            |                 |                    |                   |             |                      |           |            |        |              |          |           |         |               |             |                      |   |
|            |                 | Data Sou           | irce Name         | LEDGERM     | AST LEDGER           | MASTER    |            |        |              | Period N |           | 1: This | s Tag does no | ot use Peri | od Ma 🔻              |   |
|            |                 | Data oot           | aree Hame         |             |                      |           |            |        |              |          | Tabburg I |         |               |             |                      |   |
|            |                 |                    | _                 |             |                      |           |            | Select | Query Fields |          |           |         |               |             |                      |   |
|            |                 |                    | 1                 | Query F     | leids<br>CODE Accoun | t Kev     |            |        | -            | -        |           |         | (?)           | Remove T    | emplate<br>emplate   |   |
|            |                 |                    |                   |             | Description          |           |            |        | -            | -        |           |         |               |             | emplate<br>eal Logic |   |
|            |                 |                    |                   |             |                      |           |            |        |              |          |           |         |               | 1.01        | Save                 |   |
|            |                 |                    |                   |             |                      |           |            |        |              |          |           |         |               |             |                      |   |
|            |                 |                    |                   |             |                      |           |            |        |              |          |           |         |               |             |                      |   |
|            |                 |                    |                   | _           |                      |           |            |        |              |          |           |         |               |             |                      |   |
|            |                 |                    |                   |             |                      |           |            |        |              | ·        |           |         |               |             |                      |   |
|            |                 |                    |                   |             |                      |           |            |        |              |          |           |         |               |             |                      |   |
|            |                 | a Selectio<br>/ Or | on: -<br>DataName |             |                      |           |            | per    | Value        |          | ,         | Oper    | Value         |             |                      |   |
|            | 1 *             | / 01               | DESCR             | =           |                      |           |            | (per   | varue        |          |           | oper    | varue         |             |                      |   |
|            |                 |                    |                   |             |                      |           |            |        |              |          |           |         |               |             |                      |   |
|            |                 |                    |                   |             |                      |           |            |        |              |          |           |         |               |             |                      |   |
|            |                 |                    |                   |             |                      |           |            |        |              |          |           |         |               |             |                      |   |
|            |                 |                    |                   |             |                      |           |            |        |              |          |           |         |               |             |                      |   |
| Ses        | <u>N</u> ex Pre | Add Ins F          | d Del             |             |                      |           |            |        |              |          |           |         |               |             | -                    |   |
| E          | Text Fiel       |                    | <u>a Dei</u>      |             |                      |           |            |        |              |          |           |         |               |             |                      |   |
|            |                 |                    |                   |             |                      |           |            |        |              |          |           |         |               |             |                      |   |

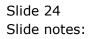

| 🗃 IE | S Client v8.3 | 6 : My IES | 5              |               |                            |           |            |        |              |        |           |         |               |             |                                | × |
|------|---------------|------------|----------------|---------------|----------------------------|-----------|------------|--------|--------------|--------|-----------|---------|---------------|-------------|--------------------------------|---|
| Help | Lookup        | Back 1 F   | ield Resta     | irt Line Edit | Mini Menu                  | Submit Fi | eld Quit   |        |              |        |           |         |               |             |                                |   |
|      |               | ?          | Q              | _             | _                          | •         | $\bigcirc$ |        | »            | îΤ     |           | _       |               | - 6         | <b>a</b>                       | × |
|      |               |            |                |               |                            |           |            |        |              |        |           |         |               |             |                                |   |
|      |               |            |                | TEM           | PLATE                      | . 710.    | Data       | Stro   | am           |        |           |         |               |             |                                |   |
|      |               |            |                |               | FLAID                      | . / 10.   | Data       | Suc    |              |        |           |         |               |             |                                |   |
|      |               |            |                |               |                            |           |            |        |              |        |           |         |               |             |                                |   |
|      |               |            | TAC #          | 0001          |                            |           |            |        |              |        |           |         |               |             |                                |   |
|      |               |            | Name           | Data St       | ream: GL                   |           |            |        |              |        |           |         |               |             |                                |   |
|      |               |            |                |               |                            |           |            |        |              |        |           |         |               |             |                                |   |
|      |               |            |                | TEDCEDM       | AST LEDGER                 | MACTED    |            |        |              |        |           |         |               |             |                                |   |
|      |               | Data So    | urce Name      | LEDGERM       | ADI LEDGER                 | MADILK    |            |        |              | Period | Mapping 1 | l: This | s Tag does no | t use Perio | od Ma ▼                        |   |
|      |               |            |                |               |                            |           |            | Select | Query Fields |        |           |         |               |             |                                |   |
|      |               |            |                | Query F       |                            |           |            |        |              | -      |           |         | $\bigcirc$    | Remove T    |                                |   |
|      |               |            |                |               | CODE Accour<br>Description |           |            |        |              |        |           |         |               |             | emplate                        |   |
|      |               |            |                | 2 DESCR       | Description                |           |            |        |              |        |           |         |               | Reve        | <u>al Logic</u><br><u>Save</u> |   |
|      |               |            |                |               |                            |           |            |        |              |        |           |         |               |             | Gave                           |   |
|      |               |            |                | _             |                            |           |            |        |              |        |           |         |               |             |                                |   |
|      |               |            |                |               |                            |           |            |        |              |        |           |         |               |             |                                |   |
|      |               |            |                |               |                            |           |            |        | _            |        |           |         |               |             |                                |   |
|      |               |            |                |               |                            |           |            |        |              |        |           |         |               |             |                                |   |
|      | Data          | Selection  | on: -          |               |                            |           |            |        |              |        |           |         |               |             |                                |   |
|      | And<br>1 *    | / Or       | DataNam        | e             |                            |           |            | per    | Value        |        | 0         | )per    | Value         |             | -                              |   |
|      | 1 ^           |            | I              |               |                            |           | 1          |        |              |        |           |         |               |             |                                |   |
|      |               |            |                |               |                            |           |            |        |              |        |           |         |               |             |                                |   |
|      |               |            |                |               |                            |           |            |        |              |        |           |         |               |             |                                |   |
|      |               |            |                |               |                            |           |            |        |              |        |           |         |               |             |                                |   |
| Ses  |               |            |                |               |                            |           |            |        |              |        |           |         |               |             | -                              |   |
| E    | Nex Pre A     | dd Ins     | <u>Ed D</u> el |               |                            |           |            |        |              |        |           |         |               |             |                                |   |
|      |               |            |                |               |                            |           |            |        |              |        |           |         |               |             |                                |   |

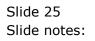

| -<br>    | S Client v8.            | 36 : My IES  |                       |                                                          |                                                                                                    |                                                                |                   |           |          |         |             |          |           |                                   |          | × |
|----------|-------------------------|--------------|-----------------------|----------------------------------------------------------|----------------------------------------------------------------------------------------------------|----------------------------------------------------------------|-------------------|-----------|----------|---------|-------------|----------|-----------|-----------------------------------|----------|---|
|          |                         | Connections  | Logon                 | Logoff                                                   | Companion                                                                                                    | Wizard                                                         | How do I          | DataMarts | Business | Modules | Action Focu | ıs Optio | n Select  |                                   |          |   |
| •        |                         | ? Q          | _                     |                                                          |                                                                                                    | Ŷ                                                              | $\bigcirc$        | ~~        | »        | îT      |             | _        |           |                                   | <b>v</b> | × |
|          |                         |              | TAG #<br>Name<br>Name | 0001<br>Data Str<br>LEDGERMA<br>Query SI<br>LEDG<br>DESC | Instruction         Instruction           NGLE SELECT:         Select           1         =         [ Eq           2         #         [ No           3         >         [ Gr           4         >         [ Gr           5          [ Le | ASTER<br>Operators<br>t Equal<br>eater t<br>eater t<br>ss than | to ]<br>han or Ec | a Strea   |          |         | Mapping 1   | : This 1 | ag does n | ot use Peri<br>Remove :<br>Copy : | od Mar   | × |
|          | Data                    | a Selection: |                       |                                                          | Select ALL                                                                                                    | Show                                                           | Full Line         | Cancel    | 1        | ок      |             |          |           |                                   |          |   |
|          | And                     | / Or Da      | taName                |                                                          |                                                                                                    |                                                                |                   | Oper 1    | /alue    |         | Oŗ          | per '    | Value     |                                   | -        |   |
|          | 1 *                     | DE           | SCR Des               | scriptio                                                 | n                                                                                                    |                                                                |                   | 7         |          |         |             |          |           |                                   |          |   |
| Ses<br>E | <u>N</u> ex <u>P</u> re | Add Ins Ed   | Del                   |                                                          |                                                                                                    |                                                                |                   |           |          |         |             |          |           |                                   | •        |   |

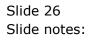

|     | ES Client v8. | 36 : My IES |           |                                    |                   |          |                |                |         |                |                 |          |
|-----|---------------|-------------|-----------|------------------------------------|-------------------|----------|----------------|----------------|---------|----------------|-----------------|----------|
| He  | lp Lookup     | Back 1 Fi   | eld Resta | t Line Edit 🛛 Mini Men             | u Submit Field    | Quit     |                |                |         |                |                 |          |
| -   |               | ?           | Q,        |                                    | $\bullet$ $\odot$ | <b></b>  | »              | 1T 🔲           | _       | _              | - 🔅 🛛 🗸         | ×        |
|     |               |             |           |                                    |                   |          |                |                |         |                |                 |          |
|     |               |             |           | TEMPLAT                            | E 710: Da         | ata Stre | am             |                |         |                |                 |          |
| Ses |               |             |           |                                    |                   |          |                |                |         |                |                 |          |
|     |               |             | TAG #     | 0001                               |                   |          |                |                |         |                |                 |          |
|     |               |             | Name      | Data Stream: GL                    |                   |          |                |                |         |                |                 |          |
|     |               |             |           |                                    |                   |          |                |                |         |                |                 |          |
|     |               | Data Sou    | Irce Name | LEDGERMAST LEDGE                   | R MASTER          |          |                | Period Mapping | 1: This | s Tag does not | ; use Period Ma | -        |
|     |               |             |           |                                    |                   |          |                |                | 1       |                |                 | _        |
|     |               |             |           |                                    |                   | Selec    | t Query Fields |                |         |                |                 |          |
|     |               |             |           | Query Fields                       |                   |          |                |                |         | $\bigcirc$     | Remove Templa   | _        |
|     |               |             |           | LEDGERCODE Acco<br>DESCR Descripti |                   |          |                | I              |         | $\bigcirc$     | Copy Templa     | _        |
|     |               |             | 4         | DESCK Descripti                    | on                |          |                |                |         |                | Reveal Lo       | _        |
|     |               |             |           |                                    |                   |          |                |                |         |                | Sa              | ive      |
|     |               |             |           |                                    |                   |          |                |                |         |                |                 |          |
|     |               |             |           |                                    |                   |          |                |                |         |                |                 |          |
|     |               |             |           |                                    |                   |          |                |                |         |                |                 |          |
|     |               |             |           |                                    |                   |          | •              |                |         |                |                 |          |
|     |               |             |           |                                    |                   |          |                |                |         |                |                 |          |
|     |               | Selection   |           |                                    |                   |          |                |                |         |                |                 | _        |
|     | And<br>1 *    | / Or        | DataName  | escription                         |                   | Oper     | Value          |                | Oper    | Value          |                 | <b>_</b> |
|     | 1 "           |             | DESCK D   | scription                          |                   |          |                |                |         |                |                 | -        |
|     |               |             |           |                                    |                   |          |                |                |         |                |                 |          |
|     |               |             |           |                                    |                   |          |                |                |         |                |                 |          |
|     |               |             |           |                                    |                   |          |                |                |         |                |                 |          |
| Ses |               |             |           |                                    |                   |          |                |                |         |                |                 | •        |
| E   | Nex Pre 4     | dd Ins E    | Ed Del    |                                    |                   |          |                |                |         |                | I               | -        |
| Ē   |               |             |           |                                    |                   |          |                |                |         |                |                 |          |
|     |               |             |           |                                    |                   |          |                |                |         |                |                 |          |

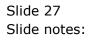

| 6  | IES C     | Client v8.       | 36 : My I | ES                  |         |           |                        |           |            |        |              |              |            |             |           |                                                                                                    | × |
|----|-----------|------------------|-----------|---------------------|---------|-----------|------------------------|-----------|------------|--------|--------------|--------------|------------|-------------|-----------|----------------------------------------------------------------------------------------------------|---|
| Н  | elp       | Lookup           | Back 1    | Field               | Restart | Line Edit | Mini Menu              | Submit Fi | eld Quit   |        |              |              |            |             |           |                                                                                                    |   |
| F  | <b>()</b> |                  | ?         | Q                   | _       | _         |                        | •         | $\bigcirc$ | ~~     | »            | îT           | <u> </u>   |             | 6         | <ul> <li>Image: A start of the start of the start of</li></ul> | × |
|    |           |                  |           |                     |         |           |                        |           |            |        |              |              |            |             |           |                                                                                                    |   |
|    |           |                  |           |                     |         | темі      | PLATE                  | = 710:    | Data       | Stre   | am           |              |            |             |           |                                                                                                    |   |
|    |           |                  |           |                     |         |           |                        |           | Brata      |        |              |              |            |             |           |                                                                                                    |   |
|    |           |                  |           |                     |         |           |                        |           |            |        |              |              |            |             |           |                                                                                                    |   |
|    |           |                  |           | т                   | AG #    | 0001      |                        |           |            |        |              |              |            |             |           |                                                                                                    |   |
|    |           |                  |           | N                   | lame    | Data Str  | eam: GL                |           |            |        |              |              |            |             |           |                                                                                                    |   |
|    |           |                  |           |                     |         |           |                        |           |            |        |              |              |            |             |           |                                                                                                    |   |
|    |           |                  | Data S    | ource N             | lame    | LEDGERMA  | ST LEDGER              | MASTER    |            |        |              | Period Mappi | ing 1: Thi | s Tag does. | not use P | eriod Ma 🔻                                                                                                    |   |
|    |           |                  |           |                     |         |           |                        |           |            | Select | Query Fields | 3            |            |             |           |                                                                                                    |   |
|    |           |                  |           |                     |         | Query Fi  |                        |           |            |        | -            |              |            |             |           | ove Template                                                                                                    |   |
|    |           |                  |           |                     |         |           | ODE Accou<br>escriptio |           |            |        |              |              |            | $\bigcirc$  |           | opy Template                                                                                                    |   |
|    |           |                  |           |                     | 2       | DESCR D   | escriptio              | 1         |            |        |              |              |            |             |           | Reveal Logic<br>Save                                                                                                    |   |
|    |           |                  |           |                     |         |           |                        |           |            |        |              |              |            |             |           | 0000                                                                                                    |   |
|    |           |                  |           |                     |         |           |                        |           |            |        |              |              |            |             |           |                                                                                                    |   |
|    |           |                  |           |                     |         |           |                        |           |            |        |              |              |            |             |           |                                                                                                    |   |
|    |           |                  |           |                     |         |           |                        |           |            |        |              | •            |            |             |           |                                                                                                    |   |
|    |           |                  |           |                     |         |           |                        |           |            |        |              |              |            |             |           |                                                                                                    |   |
|    |           |                  | a Select  |                     | aName   |           |                        |           |            | Oper   | Value        |              | Oper       | Value       |           |                                                                                                    |   |
|    |           | 1                |           |                     |         |           |                        |           | ĺ          | -      | 1            |              |            |             |           |                                                                                                    |   |
|    |           |                  |           |                     |         |           |                        |           |            |        |              |              |            |             |           |                                                                                                    |   |
|    |           |                  |           |                     |         |           |                        |           |            |        |              |              |            |             |           |                                                                                                    |   |
|    |           |                  |           |                     |         |           |                        |           |            |        |              |              |            |             |           |                                                                                                    |   |
| Se | s         |                  |           |                     |         |           |                        |           |            |        |              |              |            |             |           | -                                                                                                    |   |
|    |           | ex <u>P</u> re / | dd Ins    | <u>E</u> d <u>D</u> | el      |           |                        |           |            |        |              |              |            |             |           |                                                                                                    |   |
| L  |           |                  |           |                     |         |           |                        |           |            |        |              |              |            |             |           |                                                                                                    |   |

Slide notes: Since we specify wildcards that allow any result, this means all records will qualify for selection.

| 8   | IES Client v8.3 | 36 : My IES |            |               | _                   |           |                 |                |         |               |                 | • X      |
|-----|-----------------|-------------|------------|---------------|---------------------|-----------|-----------------|----------------|---------|---------------|-----------------|----------|
| He  | lp Lookup       | Back 1 Fi   | eld Restar | t Line Edit M | ni Menu 🛛 Submit Fi | eld Quit  |                 |                |         |               |                 |          |
| -   | )               | ?           | Q          | _             | •                   | <i></i>   | »               | it 🔲           | _       | _             | - 🗘 🛛 🗸         |          |
|     |                 |             |            |               |                     |           |                 |                |         |               |                 |          |
|     |                 |             |            | TEMPI         | _ATE 710:           | Data Str  | eam             |                |         |               |                 |          |
| Ses |                 |             |            |               |                     | Data Oti  | cam             |                |         |               |                 |          |
|     |                 |             | TAG #      | 0001          |                     |           |                 |                |         |               |                 |          |
|     |                 |             | Name       | Data Stream   | a: GL               |           |                 |                |         |               |                 |          |
|     |                 |             |            |               |                     |           |                 |                |         |               |                 |          |
|     |                 |             |            | LEDGERMAST    | LEDGER MASTER       |           |                 |                | 1. 75.4 |               | e waa Dawiad Ma | -        |
|     |                 | Data Sou    | urce Name  | DEDGERFIRG I  | LEDGER MASTER       |           |                 | Period Mapping | 1: This | s Tag does no | t use Period Ma | <b>-</b> |
|     |                 |             |            |               |                     | Sele      | ct Query Fields |                |         |               |                 |          |
|     |                 |             |            | Query Field   |                     |           |                 |                |         |               | Remove Templa   | _        |
|     |                 |             |            |               | E Account Key       |           |                 |                |         | $\bigcirc$    | Copy Templa     | _        |
|     |                 |             | 2          | DESCR Des     | cription            |           |                 |                |         |               | Reveal Loc      | _        |
|     |                 |             |            |               |                     |           |                 |                |         |               | Sa              | ve       |
|     |                 |             |            |               |                     |           |                 |                |         |               |                 |          |
|     |                 |             |            |               |                     |           |                 |                |         |               |                 |          |
|     |                 |             |            |               |                     |           |                 |                |         |               |                 |          |
|     |                 |             |            |               |                     |           | -               | ·              |         |               |                 |          |
|     |                 |             |            |               |                     |           |                 |                |         |               |                 |          |
|     |                 | Selectio    |            |               |                     |           |                 |                |         |               |                 | _        |
|     | And<br>1 *      | / Or        | DataName   | scription     |                     | Oper<br>= | Value<br>[]     |                | Oper    | Value         |                 | -        |
|     | 1               |             | DESCK DE   | SCLIPTION     |                     | -         | 11              |                |         |               |                 | -        |
|     |                 |             |            |               |                     |           |                 |                |         |               |                 |          |
|     |                 |             |            |               |                     |           |                 |                |         |               |                 |          |
|     |                 |             |            |               |                     |           |                 |                |         |               |                 |          |
| Ses |                 |             |            |               |                     |           |                 |                |         |               |                 | -        |
| f   | Nex Pre 4       | dd Ins E    | Ed Del     |               |                     |           |                 |                |         |               | I               | _        |
| 1   |                 |             |            |               |                     |           |                 |                |         |               |                 |          |
|     |                 |             |            |               |                     |           |                 |                |         |               |                 |          |

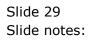

|     | IES Client v8.    | 36 : My IES |              |                 | _                     |            |                  |                |            |              |                  | • X      |
|-----|-------------------|-------------|--------------|-----------------|-----------------------|------------|------------------|----------------|------------|--------------|------------------|----------|
| He  | lp Lookup         | Back 1 Fi   | eld Restar   | t Line Edit 🛛 🛛 | lini Menu 🛛 Submit Fi | eld Quit   |                  |                |            |              |                  |          |
| -   | )                 | ?           | 9,           | _               | •                     | Ø «        | »                | 17 0           |            | _            |                  | ×        |
|     |                   |             |              |                 |                       |            |                  |                |            |              |                  |          |
|     |                   |             |              | TEMP            | LATE 710:             | Data Str   | eam              |                |            |              |                  |          |
| Ses |                   |             |              |                 |                       | Duiu Du    | - Carrie         |                |            |              |                  |          |
|     |                   |             | TAG #        | 0001            |                       |            |                  |                |            |              |                  |          |
|     |                   |             | Name         | Data Strea      | m: GL                 |            |                  |                |            |              |                  |          |
|     |                   |             |              |                 |                       |            |                  |                |            |              |                  |          |
|     |                   | Data Sol    | urce Name    | LEDGERMAST      | LEDGER MASTER         |            |                  | Period Mannin  | a 1: Thi   | a Tag does n | ot use Period Ma | <b>,</b> |
|     |                   | Data OU     | aree rearrie |                 |                       |            |                  | T enou mapping | 9 1-1 -11- | ,            |                  | -        |
|     |                   |             |              |                 |                       | <u>Sel</u> | ect Query Fields | 2              |            |              |                  |          |
|     |                   |             |              | Query Fiel      |                       |            |                  | <u> </u>       |            |              | Remove Templa    | _        |
|     |                   |             |              |                 | E Account Key         |            |                  | _              |            | $\bigcirc$   | Copy Templa      | _        |
|     |                   |             | 2            | DESCR Des       | cription              |            |                  |                |            |              | Reveal Lo        | _        |
|     |                   |             |              |                 |                       |            |                  |                |            |              | Sa               | ive      |
|     |                   |             |              |                 |                       |            |                  |                |            |              |                  |          |
|     |                   |             |              |                 |                       |            |                  |                |            |              |                  |          |
|     |                   |             |              |                 |                       |            |                  |                |            |              |                  |          |
|     |                   |             |              |                 |                       |            |                  | •              |            |              |                  |          |
|     |                   |             |              |                 |                       |            |                  |                |            |              |                  |          |
|     |                   | Selectio    |              |                 |                       |            |                  |                |            |              |                  |          |
|     | And<br>1 *        | / Or        | DataName     |                 |                       | Oper<br>=  | Value            |                | Oper       | Value        |                  | -        |
|     | 1 *               |             | DESCR DE     | scription       |                       | =          | []               |                |            |              |                  | _        |
|     |                   |             |              |                 |                       |            |                  |                |            |              |                  |          |
|     |                   |             |              |                 |                       |            |                  |                |            |              |                  |          |
|     |                   |             |              |                 |                       |            |                  |                |            |              |                  |          |
| Ses |                   |             |              |                 |                       |            |                  |                |            |              |                  | _        |
| 6   | <u>N</u> ex Pre 4 | dd Ins I i  | d Del        |                 |                       |            |                  |                |            |              | 1                | -        |
| E   |                   |             |              |                 |                       |            |                  |                |            |              |                  |          |
|     |                   |             |              |                 |                       |            |                  |                |            |              |                  |          |

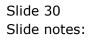

| <u>e</u> 1 | ES Client v8.                    | 86 : My IES         |                 |             |             |           |            |        |              |          |         |        |            |            |                                                                                                    | X |
|------------|----------------------------------|---------------------|-----------------|-------------|-------------|-----------|------------|--------|--------------|----------|---------|--------|------------|------------|----------------------------------------------------------------------------------------------------|---|
| Hel        | p Lookup                         | Back 1 Fie          | ld Restar       | t Line Edit | Mini Menu   | Submit Fi | eld Quit   |        |              |          |         |        |            |            |                                                                                                    |   |
|            | )                                | ?                   | Q,              | _           | _           | •         | $\bigcirc$ | ~~     | »            | îT       |         | _      | _          |            | <ul> <li>Image: A start of the start of the start of</li></ul> | × |
|            |                                  |                     |                 |             |             |           |            |        |              |          |         |        |            |            |                                                                                                    |   |
|            |                                  |                     |                 | TEM         | PLATE       | = 710-    | Data       | Stro   | 0.000        |          |         |        |            |            |                                                                                                    |   |
|            |                                  |                     |                 |             | PLAID       | = / 10.   | Data       | Sue    | am           |          |         |        |            |            |                                                                                                    |   |
|            |                                  |                     |                 |             |             |           |            |        |              |          |         |        |            |            |                                                                                                    |   |
| Ses        |                                  |                     |                 | 0001        |             |           |            |        |              |          |         |        |            |            |                                                                                                    |   |
| 1          |                                  |                     | TAG #           | Data St     | ream: GL    |           |            |        |              |          |         |        |            |            |                                                                                                    |   |
|            |                                  |                     | Name            |             |             |           |            |        |              |          |         |        |            |            |                                                                                                    |   |
|            |                                  |                     |                 |             |             |           |            |        |              |          |         |        |            |            |                                                                                                    |   |
|            |                                  | Data Sou            | rce Name        | LEDGERM     | AST LEDGER  | MASTER    |            |        |              | Period   | Mapping | 1: Thi | s Tag does | not use Pe | eriod Ma 🔻                                                                                                    |   |
|            |                                  |                     |                 |             |             |           |            | Select | Query Field: | 6        |         |        |            |            |                                                                                                    |   |
|            |                                  |                     |                 | Query F     | ields       |           |            | 001000 |              | -        |         |        |            | Remov      | /e Template                                                                                                    |   |
|            |                                  |                     |                 |             | CODE Accour |           |            |        |              |          |         |        | $\bigcirc$ | Co         | oy Template                                                                                                    |   |
|            |                                  |                     | 2               | DESCR       | Description | 1         |            |        |              |          |         |        |            | E          | Reveal Logic                                                                                                    |   |
|            |                                  |                     |                 |             |             |           |            |        |              |          |         |        |            |            | Save                                                                                                    |   |
|            |                                  |                     |                 |             |             |           |            |        |              |          |         |        |            |            |                                                                                                    |   |
|            |                                  |                     |                 |             |             |           |            |        |              |          |         |        |            |            |                                                                                                    |   |
|            |                                  |                     |                 |             |             |           |            |        |              | <b>-</b> |         |        |            |            |                                                                                                    |   |
|            |                                  |                     |                 |             |             |           |            |        | 1 4          | •        |         |        |            |            |                                                                                                    |   |
|            | Data                             | Selectio            |                 |             |             |           |            |        |              |          |         |        |            |            |                                                                                                    |   |
|            |                                  |                     | DataName        | <u>:</u>    |             |           | (          | Oper   | Value        |          |         | Oper   | Value      |            | -                                                                                                    |   |
|            | 1 *                              |                     | DESCR De        | scriptio    | n           |           |            | -      | []           |          |         |        |            |            |                                                                                                    |   |
|            | 2                                |                     |                 |             |             |           |            |        |              |          |         |        |            |            |                                                                                                    |   |
|            |                                  |                     |                 |             |             |           |            |        |              |          |         |        |            |            |                                                                                                    |   |
|            | _                                |                     |                 |             |             |           |            |        |              |          |         |        |            |            |                                                                                                    |   |
|            |                                  |                     |                 |             |             |           |            |        |              |          |         |        |            |            |                                                                                                    |   |
| Ses        | <u>N</u> ex <u>P</u> re <u>A</u> | dd Ins F            | d Del           |             |             |           |            |        |              |          |         |        |            |            | -                                                                                                    |   |
| É          | Tevi Lie I                       | 00 1 1 8 1 <u>F</u> | <u>a 1 5</u> 91 |             |             |           |            |        |              |          |         |        |            |            |                                                                                                    |   |
|            |                                  |                     |                 |             |             |           |            |        |              |          |         |        |            |            |                                                                                                    |   |

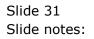

| a IES | Client v8.      | 36 : My IES          |        |                 |              |          |           |                 |             |          |             |              |          |           | - 0              | X |
|-------|-----------------|----------------------|--------|-----------------|--------------|----------|-----------|-----------------|-------------|----------|-------------|--------------|----------|-----------|------------------|---|
| _     |                 | Connections          | Logon  | Logoff          | Companion    | Wizard   | How do I  | DataMarts       | Business N  | /lodules | Action Focu | s Option Sel | ect      |           |                  |   |
| •     |                 | 9 Q                  | _      | _               |              | •        | Ø         | «               | »           | îT       |             |              | _        | 0         | <b>v</b>         | × |
|       |                 |                      |        |                 |              |          |           |                 |             |          |             |              |          |           |                  |   |
|       |                 |                      |        | TEM             | PLATE        | 710      | Data      | Strea           | m           |          |             |              |          |           |                  |   |
|       |                 |                      |        |                 |              | 110.     | Butu      | otrou           |             |          |             |              |          |           |                  |   |
|       |                 |                      |        |                 |              |          |           |                 |             |          |             |              |          |           |                  |   |
|       |                 |                      | TAG #  | 0001            |              |          |           |                 |             |          |             |              |          |           |                  |   |
|       |                 | 1                    | Name   | Data Sti        | eam: GL      |          |           |                 |             |          |             |              |          |           |                  |   |
|       |                 |                      |        |                 |              |          |           |                 |             |          |             |              |          |           |                  |   |
|       |                 | Data Source I        | Name   | LEDGERM         | ST LEDGER M  | ASTER    |           |                 |             | Period   | Mapping 1:  | This Tag     | does not | use Perio | od Ma 🔻          |   |
|       |                 |                      |        |                 |              |          |           | Select O        | uery Fields |          |             |              |          |           |                  |   |
|       |                 |                      |        | Query Fi        | elds         |          |           | <u>Select Q</u> |             |          |             | 6            |          | Remove T  | emplate          |   |
|       |                 |                      | 1      | LEDO<br>DESC SI | NGLE SELECT: | NEXT RUI | LE        |                 |             |          |             |              | 2        |           | emplate          |   |
|       |                 |                      | 2      | DESC            | SELECT       |          |           |                 |             |          |             |              |          | Reve      | al Logic<br>Save |   |
|       |                 |                      |        |                 | 1 And        |          |           |                 |             |          |             |              |          |           | 0010             |   |
| Ses   |                 |                      |        |                 | 2 Or         |          |           |                 |             |          |             |              |          |           |                  |   |
|       |                 |                      |        |                 |              |          |           |                 |             |          |             |              |          |           |                  |   |
|       |                 |                      |        |                 | Select ALL   | Show     | Full Line | Cancel          |             | ок       |             |              |          |           |                  |   |
|       | D               | a Selection: -       |        |                 |              |          |           |                 |             |          |             |              | -        |           |                  |   |
|       |                 |                      | aName  |                 |              |          |           | Oper 1          | Value       |          | Op          | er Valu      | le       |           | -                |   |
|       | 1 *             | DES                  | SCR De | scriptio        | n            |          |           | -               | []          |          |             |              |          |           |                  |   |
|       | 2               |                      |        |                 |              |          |           |                 |             |          |             |              |          |           |                  |   |
|       |                 |                      |        |                 |              |          |           |                 |             |          |             |              |          |           |                  |   |
|       |                 |                      |        |                 |              |          |           |                 |             |          |             |              |          |           |                  |   |
| Ses   |                 |                      |        |                 |              |          |           |                 |             |          |             |              |          |           | •                |   |
| E     | <u>N</u> ex Pre | <u>\dd Ins E</u> d I | Del    |                 |              |          |           |                 |             |          |             |              |          |           |                  |   |
|       |                 |                      |        |                 |              |          |           |                 |             |          |             |              |          |           |                  |   |

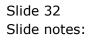

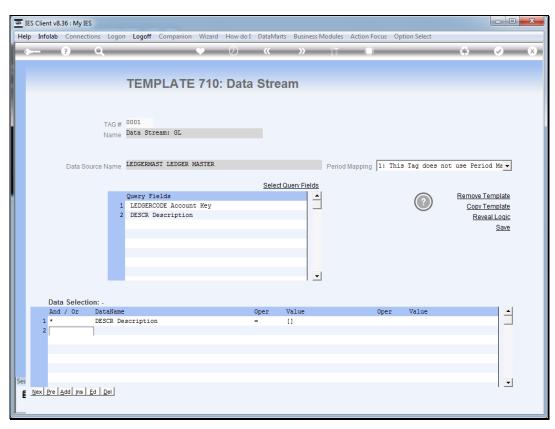

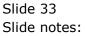

| 8   | IES Client v8 | .36 : My | IES         |                                    |          |           |                  |        |              |               |                             |  |
|-----|---------------|----------|-------------|------------------------------------|----------|-----------|------------------|--------|--------------|---------------|-----------------------------|--|
| He  | lp Submit     | Quit     | Functions ( | Commands                           |          |           |                  |        |              |               |                             |  |
|     |               | ?        | Q           |                                    | •        | Ø (       | . »              | ŝΤ     |              |               | 🗘 🖉 🕅                       |  |
|     |               |          |             |                                    |          |           |                  |        |              |               |                             |  |
|     |               |          |             |                                    | E 740.   | Data Ct   |                  |        |              |               |                             |  |
|     |               |          |             | TEMPLAT                            | E /10.   | Data St   | ream             |        |              |               |                             |  |
|     |               |          |             |                                    |          |           |                  |        |              |               |                             |  |
|     |               |          | TAG #       | 0001                               |          |           |                  |        |              |               |                             |  |
|     |               |          | TAG #       | Data Stream: GL                    |          |           |                  |        |              |               |                             |  |
|     |               |          | Ivanio      |                                    |          |           |                  |        |              |               |                             |  |
|     |               |          |             |                                    |          |           |                  |        |              |               |                             |  |
|     |               | Data     | Source Name | LEDGERMAST LEDGE                   | R MASTER |           |                  | Period | d Mapping 1: | This Tag does | not use Period Ma 🗸         |  |
|     |               |          |             |                                    |          | S         | elect Query Fiel | lds    |              |               |                             |  |
|     |               |          |             | Query Fields                       |          |           |                  | -      |              |               | Remove Template             |  |
|     |               |          |             | LEDGERCODE Acco<br>DESCR Descripti |          |           |                  | _      |              | $\bigcirc$    | Copy Template               |  |
|     |               |          | 2           | DESCR DESCRIPTI                    | on       |           |                  |        |              |               | <u>Reveal Logic</u><br>Save |  |
|     |               |          |             |                                    |          |           |                  |        |              |               | Jave                        |  |
|     |               |          |             |                                    |          |           |                  |        |              |               |                             |  |
|     |               |          |             |                                    |          |           |                  |        |              |               |                             |  |
|     |               |          |             |                                    |          |           |                  | -      |              |               |                             |  |
| Ses |               |          |             |                                    |          |           |                  |        |              |               |                             |  |
|     |               |          | ction: -    |                                    |          |           |                  |        |              |               |                             |  |
|     | And<br>1 *    | l / Or   | DataNam     | e<br>Description                   |          | Oper<br>= | Value<br>[]      |        | Ope          | er Value      |                             |  |
|     |               |          |             | JCJCI IPCION                       |          | _         |                  |        |              |               |                             |  |
|     |               |          |             |                                    |          |           |                  |        |              |               |                             |  |
|     |               |          |             |                                    |          |           |                  |        |              |               |                             |  |
|     |               |          |             |                                    |          |           |                  |        |              |               |                             |  |
| Ses |               |          |             |                                    |          |           |                  |        |              |               | •                           |  |
| É   |               |          |             |                                    |          |           |                  |        |              |               |                             |  |
|     |               |          |             |                                    |          |           |                  |        |              |               |                             |  |

Slide notes: We now have a suitable template defined, and can proceed to test this Data Stream.

| _    |                 | 8.36 : My IES              |                      |     |        |      |       |                     |                       |
|------|-----------------|----------------------------|----------------------|-----|--------|------|-------|---------------------|-----------------------|
| Help | Submi           | t Quit Functio             | ons Commands         |     |        |      |       |                     |                       |
| •    |                 | ? Q                        |                      | • 0 | >      | » îT |       |                     |                       |
|      | <u>1</u> Consol | e <u>2</u> Pre Run         | 3 The Tags 4 Options | _   |        |      |       |                     |                       |
|      |                 | Result Macros:<br>>>> Tags | Value Names          |     | Exec : | τ    | ,     | Where is that tag ! |                       |
|      | 1               | 0001                       | Data Stream: GL      |     |        | 1    |       |                     | Select from Tag List  |
|      |                 |                            |                      |     |        |      |       |                     | Search for Tag Number |
|      |                 |                            |                      |     |        |      |       |                     | Search for Tag Name   |
|      |                 |                            |                      |     |        |      |       |                     |                       |
|      |                 |                            |                      |     |        |      |       | Current Tag Focus:  | -                     |
|      |                 |                            |                      |     |        |      | Row   | 1                   |                       |
|      |                 |                            |                      |     |        |      | Tag # | 0001                |                       |
|      |                 |                            |                      |     |        |      | Name  | Data Stream: GL     |                       |
|      |                 |                            |                      |     |        |      |       |                     | Open the Tag Macro    |
|      |                 |                            |                      |     |        |      |       |                     |                       |
| Ses  |                 |                            |                      |     |        |      |       |                     |                       |
| É    |                 |                            |                      |     |        |      |       |                     |                       |
|      | Nex             | <u>Pre Add Ins Ed</u>      | d <u>D</u> el        |     |        |      |       |                     |                       |
|      | _               |                            |                      |     |        |      |       |                     |                       |

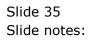

| IES Client v8.36 : My IES                           |                        |
|-----------------------------------------------------|------------------------|
| Help Submit Quit Functions Commands                 |                        |
| • () Q • () «                                       | » IT II 🗘 🐼 🐼 🗴        |
| 1 Console 2 Pre Run 3 The Tags 4 Options            |                        |
| Tag Result Macros: -                                | Where is that tag !    |
| >>> Tags Value Names Exec<br>1 0001 Data Stream: GL | 1 Select from Tag List |
|                                                     |                        |
|                                                     | Search for Tag Number  |
|                                                     | Search for Tag Name    |
|                                                     |                        |
|                                                     |                        |
|                                                     |                        |
|                                                     |                        |
|                                                     | Current Tag Focus: -   |
|                                                     | Row 1                  |
|                                                     | Tag # 0001             |
|                                                     | Name Data Stream: GL   |
|                                                     | Open the Tag Macro     |
|                                                     |                        |
|                                                     |                        |
| Ses                                                 |                        |
|                                                     |                        |
| Nex Pre Add Ins Ed Del                              |                        |
|                                                     |                        |

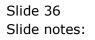

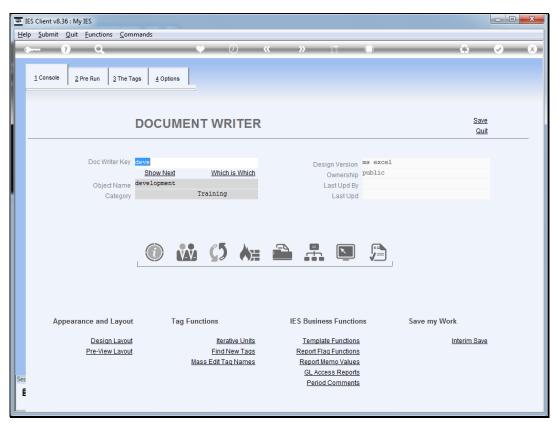

Slide 37 Slide notes:

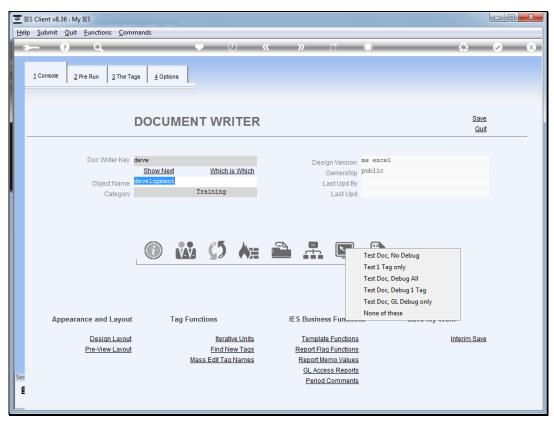

Slide 38 Slide notes:

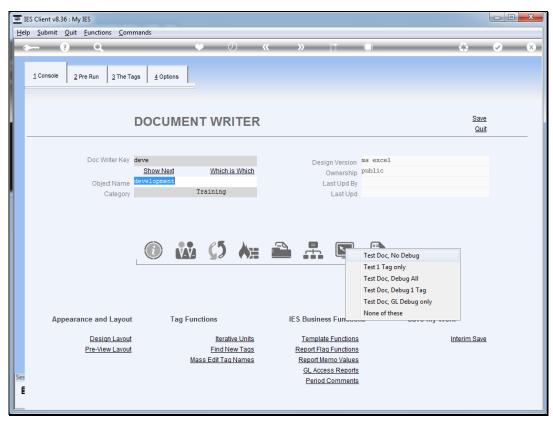

Slide 39 Slide notes:

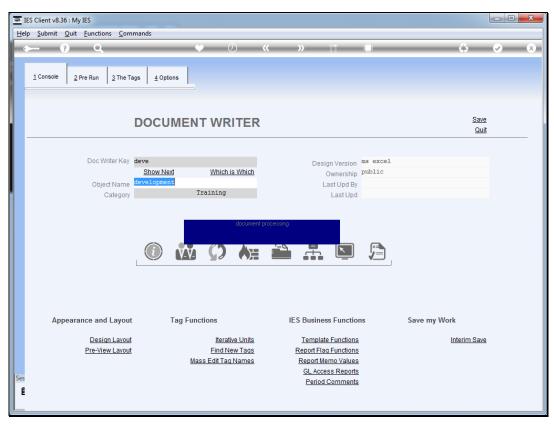

Slide 40 Slide notes:

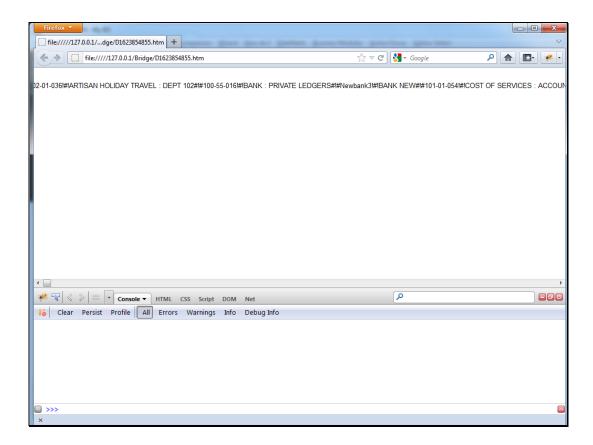

Slide notes: In the absence of any Java Script to deal with this data result, we can see that the data is simply streamed across the page.

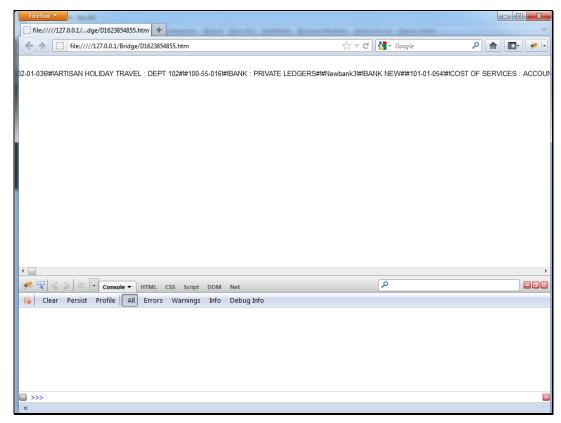

Slide 42 Slide notes: Slide 43 Slide notes:

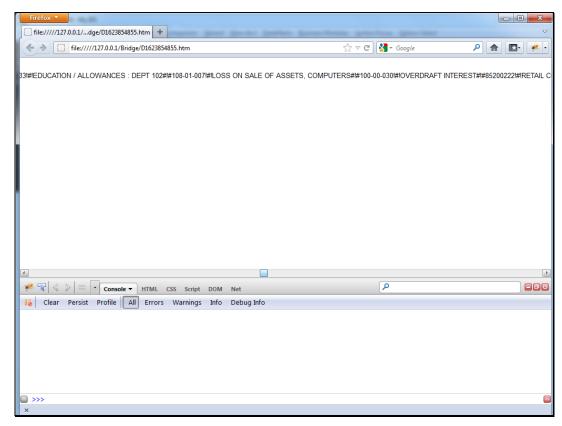

Slide 44 Slide notes:

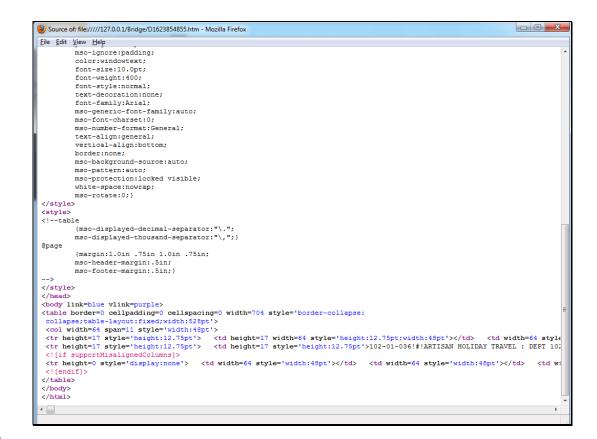

Slide notes: When we look at the page source, we can see clearly that the data is provided as a continuous stream to the tag cell in the document.

| ile <u>E</u> dit                                                                                                    | View Help                                                                   |                                                |                                                                                                    |                                                                                                    |                                                |                            |                                                                                                    |                                                |                    |        |        |     |        |  |  |  |  |  |  |  |
|----------------------------------------------------------------------------------------------------|-----------------------------------------------------------------------------|------------------------------------------------|----------------------------------------------------------------------------------------------------|----------------------------------------------------------------------------------------------------|------------------------------------------------|----------------------------|----------------------------------------------------------------------------------------------------|------------------------------------------------|--------------------|--------|--------|-----|--------|--|--|--|--|--|--|--|
|                                                                                                    | mso-ignore:padding;                                                         |                                                |                                                                                                    |                                                                                                    |                                                |                            |                                                                                                    |                                                |                    |        |        |     |        |  |  |  |  |  |  |  |
|                                                                                                    | color:windowtext;                                                           |                                                |                                                                                                    |                                                                                                    |                                                |                            |                                                                                                    |                                                |                    |        |        |     |        |  |  |  |  |  |  |  |
|                                                                                                    | font-size:10.0pt;                                                           |                                                |                                                                                                    |                                                                                                    |                                                |                            |                                                                                                    |                                                |                    |        |        |     |        |  |  |  |  |  |  |  |
|                                                                                                    | font-weight:400;                                                            |                                                |                                                                                                    |                                                                                                    |                                                |                            |                                                                                                    |                                                |                    |        |        |     |        |  |  |  |  |  |  |  |
|                                                                                                    | font-style:normal;                                                          |                                                |                                                                                                    |                                                                                                    |                                                |                            |                                                                                                    |                                                |                    |        |        |     |        |  |  |  |  |  |  |  |
|                                                                                                    | text-decoration:none;                                                       |                                                |                                                                                                    |                                                                                                    |                                                |                            |                                                                                                    |                                                |                    |        |        |     |        |  |  |  |  |  |  |  |
|                                                                                                    | font-family:Arial;                                                          |                                                |                                                                                                    |                                                                                                    |                                                |                            |                                                                                                    |                                                |                    |        |        |     |        |  |  |  |  |  |  |  |
|                                                                                                    | mso-generic-font-family:auto;                                               |                                                |                                                                                                    |                                                                                                    |                                                |                            |                                                                                                    |                                                |                    |        |        |     |        |  |  |  |  |  |  |  |
|                                                                                                    | mso-font-charset:0;                                                         |                                                |                                                                                                    |                                                                                                    |                                                |                            |                                                                                                    |                                                |                    |        |        |     |        |  |  |  |  |  |  |  |
|                                                                                                    | mso-number-format:General;                                                  |                                                |                                                                                                    |                                                                                                    |                                                |                            |                                                                                                    |                                                |                    |        |        |     |        |  |  |  |  |  |  |  |
|                                                                                                    | text-align:general;                                                         |                                                |                                                                                                    |                                                                                                    |                                                |                            |                                                                                                    |                                                |                    |        |        |     |        |  |  |  |  |  |  |  |
|                                                                                                    | vertical-align:bottom;                                                      |                                                |                                                                                                    |                                                                                                    |                                                |                            |                                                                                                    |                                                |                    |        |        |     |        |  |  |  |  |  |  |  |
|                                                                                                    | border:none;                                                                |                                                |                                                                                                    |                                                                                                    |                                                |                            |                                                                                                    |                                                |                    |        |        |     |        |  |  |  |  |  |  |  |
|                                                                                                    | mso-background-source:auto;                                                 |                                                |                                                                                                    |                                                                                                    |                                                |                            |                                                                                                    |                                                |                    |        |        |     |        |  |  |  |  |  |  |  |
|                                                                                                    | mso-pattern:auto;                                                           |                                                |                                                                                                    |                                                                                                    |                                                |                            |                                                                                                    |                                                |                    |        |        |     |        |  |  |  |  |  |  |  |
|                                                                                                    | mso-protection:locked visible;                                              |                                                |                                                                                                    |                                                                                                    |                                                |                            |                                                                                                    |                                                |                    |        |        |     |        |  |  |  |  |  |  |  |
|                                                                                                    | white-space:nowrap;                                                         |                                                |                                                                                                    |                                                                                                    |                                                |                            |                                                                                                    |                                                |                    |        |        |     |        |  |  |  |  |  |  |  |
|                                                                                                    | mso-rotate:0;}                                                              |                                                |                                                                                                    |                                                                                                    |                                                |                            |                                                                                                    |                                                |                    |        |        |     |        |  |  |  |  |  |  |  |
| /style                                                                                                    |                                                                             |                                                |                                                                                                    |                                                                                                    |                                                |                            |                                                                                                    |                                                |                    |        |        |     |        |  |  |  |  |  |  |  |
| style:                                                                                                    |                                                                             |                                                |                                                                                                    |                                                                                                    |                                                |                            |                                                                                                    |                                                |                    |        |        |     |        |  |  |  |  |  |  |  |
| (!tak                                                                                                    | le                                                                          |                                                |                                                                                                    |                                                                                                    |                                                |                            |                                                                                                    |                                                |                    |        |        |     |        |  |  |  |  |  |  |  |
|                                                                                                    | <pre>{mso-displayed-decimal-separator:"\.";</pre>                           |                                                |                                                                                                    |                                                                                                    |                                                |                            |                                                                                                    |                                                |                    |        |        |     |        |  |  |  |  |  |  |  |
|                                                                                                    | mso-displayed-thousand-separator:"";}                                       |                                                |                                                                                                    |                                                                                                    |                                                |                            |                                                                                                    |                                                |                    |        |        |     |        |  |  |  |  |  |  |  |
| page                                                                                                    |                                                                             |                                                |                                                                                                    |                                                                                                    |                                                |                            |                                                                                                    |                                                |                    |        |        |     |        |  |  |  |  |  |  |  |
|                                                                                                    | {margin:1.0in .75in 1.0in .75in;                                            |                                                |                                                                                                    |                                                                                                    |                                                |                            |                                                                                                    |                                                |                    |        |        |     |        |  |  |  |  |  |  |  |
|                                                                                                    | mso-header-margin:.5in;                                                     |                                                |                                                                                                    |                                                                                                    |                                                |                            |                                                                                                    |                                                |                    |        |        |     |        |  |  |  |  |  |  |  |
|                                                                                                    | mso-footer-margin:.5in;}                                                    |                                                |                                                                                                    |                                                                                                    |                                                |                            |                                                                                                    |                                                |                    |        |        |     |        |  |  |  |  |  |  |  |
| ->                                                                                                    |                                                                             |                                                |                                                                                                    |                                                                                                    |                                                |                            |                                                                                                    |                                                |                    |        |        |     |        |  |  |  |  |  |  |  |
| /style                                                                                                    | >                                                                           |                                                |                                                                                                    |                                                                                                    |                                                |                            |                                                                                                    |                                                |                    |        |        |     |        |  |  |  |  |  |  |  |
| /head                                                                                                    |                                                                             |                                                |                                                                                                    |                                                                                                    |                                                |                            |                                                                                                    |                                                |                    |        |        |     |        |  |  |  |  |  |  |  |
| body 1                                                                                                    | ink=blue vlink=purple>                                                      |                                                |                                                                                                    |                                                                                                    |                                                |                            |                                                                                                    |                                                |                    |        |        |     |        |  |  |  |  |  |  |  |
|                                                                                                    | border=0 cellpadding=0 cellspacing=0 width=704 style='border-collapse:      |                                                |                                                                                                    |                                                                                                    |                                                |                            |                                                                                                    |                                                |                    |        |        |     |        |  |  |  |  |  |  |  |
| collar                                                                                                    | <pre>yse;table-layout:fixed;width:528pt'&gt;</pre>                          |                                                |                                                                                                    |                                                                                                    |                                                |                            |                                                                                                    |                                                |                    |        |        |     |        |  |  |  |  |  |  |  |
| <col td="" v<=""/> <td>ridth=64 span=11 style='width:48pt'&gt;</td>                                                                                                    | ridth=64 span=11 style='width:48pt'>                                        |                                                |                                                                                                    |                                                                                                    |                                                |                            |                                                                                                    |                                                |                    |        |        |     |        |  |  |  |  |  |  |  |
| <tr he<="" td=""><td>sight=17 style='height:12.75pt'&gt;  <td st<="" td="" width="64"></td></td></tr> <tr><td><tr he<="" td=""><td>hight=17 style='height:12.75pt'&gt; 102-01-036!#!ARTISAN HOLIDAY TRAVEL : DEPT</td></tr><tr><td><!--[if</td--><td>supportMisalignedColumns]&gt;</td></td></tr><tr><td><tr he<="" td=""><td>ight=0 style='display:none'&gt;   <td< td=""></td<></td></tr><tr><td><!-- [end</td--><td></td></td></tr><tr><td>/table</td><td>&gt; ·</td></tr><tr><td>/body:</td><td></td></tr><tr><td></td><td></td></tr><tr><td></td><td></td></tr><tr><td></td><td></td></tr></td></tr></td></tr> | sight=17 style='height:12.75pt'> <td st<="" td="" width="64"></td>          |                                                | <tr he<="" td=""><td>hight=17 style='height:12.75pt'&gt; 102-01-036!#!ARTISAN HOLIDAY TRAVEL : DEPT</td></tr> <tr><td><!--[if</td--><td>supportMisalignedColumns]&gt;</td></td></tr> <tr><td><tr he<="" td=""><td>ight=0 style='display:none'&gt;   <td< td=""></td<></td></tr><tr><td><!-- [end</td--><td></td></td></tr><tr><td>/table</td><td>&gt; ·</td></tr><tr><td>/body:</td><td></td></tr><tr><td></td><td></td></tr><tr><td></td><td></td></tr><tr><td></td><td></td></tr></td></tr> | hight=17 style='height:12.75pt'> 102-01-036!#!ARTISAN HOLIDAY TRAVEL : DEPT                                                                                                    | [if</td <td>supportMisalignedColumns]&gt;</td> | supportMisalignedColumns]> | <tr he<="" td=""><td>ight=0 style='display:none'&gt;   <td< td=""></td<></td></tr> <tr><td><!-- [end</td--><td></td></td></tr> <tr><td>/table</td><td>&gt; ·</td></tr> <tr><td>/body:</td><td></td></tr> <tr><td></td><td></td></tr> <tr><td></td><td></td></tr> <tr><td></td><td></td></tr> | ight=0 style='display:none'> <td< td=""></td<> | [end</td <td></td> |        | /table | > · | /body: |  |  |  |  |  |  |  |
| sight=17 style='height:12.75pt'> <td st<="" td="" width="64"></td>                                                                                                    |                                                                             |                                                |                                                                                                    |                                                                                                    |                                                |                            |                                                                                                    |                                                |                    |        |        |     |        |  |  |  |  |  |  |  |
| <tr he<="" td=""><td>hight=17 style='height:12.75pt'&gt; 102-01-036!#!ARTISAN HOLIDAY TRAVEL : DEPT</td></tr> <tr><td><!--[if</td--><td>supportMisalignedColumns]&gt;</td></td></tr> <tr><td><tr he<="" td=""><td>ight=0 style='display:none'&gt;   <td< td=""></td<></td></tr><tr><td><!-- [end</td--><td></td></td></tr><tr><td>/table</td><td>&gt; ·</td></tr><tr><td>/body:</td><td></td></tr><tr><td></td><td></td></tr><tr><td></td><td></td></tr><tr><td></td><td></td></tr></td></tr>                                                                                                    | hight=17 style='height:12.75pt'> 102-01-036!#!ARTISAN HOLIDAY TRAVEL : DEPT | [if</td <td>supportMisalignedColumns]&gt;</td> | supportMisalignedColumns]>                                                                                                    | <tr he<="" td=""><td>ight=0 style='display:none'&gt;   <td< td=""></td<></td></tr> <tr><td><!-- [end</td--><td></td></td></tr> <tr><td>/table</td><td>&gt; ·</td></tr> <tr><td>/body:</td><td></td></tr> <tr><td></td><td></td></tr> <tr><td></td><td></td></tr> <tr><td></td><td></td></tr> | ight=0 style='display:none'> <td< td=""></td<> | [end</td <td></td>         |                                                                                                    | /table                                         | > ·                | /body: |        |     |        |  |  |  |  |  |  |  |
| hight=17 style='height:12.75pt'> 102-01-036!#!ARTISAN HOLIDAY TRAVEL : DEPT                                                                                                    |                                                                             |                                                |                                                                                                    |                                                                                                    |                                                |                            |                                                                                                    |                                                |                    |        |        |     |        |  |  |  |  |  |  |  |
| [if</td <td>supportMisalignedColumns]&gt;</td>                                                                                                    | supportMisalignedColumns]>                                                  |                                                |                                                                                                    |                                                                                                    |                                                |                            |                                                                                                    |                                                |                    |        |        |     |        |  |  |  |  |  |  |  |
| <tr he<="" td=""><td>ight=0 style='display:none'&gt;   <td< td=""></td<></td></tr> <tr><td><!-- [end</td--><td></td></td></tr> <tr><td>/table</td><td>&gt; ·</td></tr> <tr><td>/body:</td><td></td></tr> <tr><td></td><td></td></tr> <tr><td></td><td></td></tr> <tr><td></td><td></td></tr>                                                                                                    | ight=0 style='display:none'> <td< td=""></td<>                              | [end</td <td></td>                             |                                                                                                    | /table                                                                                                    | > ·                                            | /body:                     |                                                                                                    |                                                |                    |        |        |     |        |  |  |  |  |  |  |  |
| ight=0 style='display:none'> <td< td=""></td<>                                                                                                    |                                                                             |                                                |                                                                                                    |                                                                                                    |                                                |                            |                                                                                                    |                                                |                    |        |        |     |        |  |  |  |  |  |  |  |
| [end</td <td></td>                                                                                                    |                                                                             |                                                |                                                                                                    |                                                                                                    |                                                |                            |                                                                                                    |                                                |                    |        |        |     |        |  |  |  |  |  |  |  |
| /table                                                                                                    | > ·                                                                         |                                                |                                                                                                    |                                                                                                    |                                                |                            |                                                                                                    |                                                |                    |        |        |     |        |  |  |  |  |  |  |  |
| /body:                                                                                                    |                                                                             |                                                |                                                                                                    |                                                                                                    |                                                |                            |                                                                                                    |                                                |                    |        |        |     |        |  |  |  |  |  |  |  |
|                                                                                                    |                                                                             |                                                |                                                                                                    |                                                                                                    |                                                |                            |                                                                                                    |                                                |                    |        |        |     |        |  |  |  |  |  |  |  |
|                                                                                                    |                                                                             |                                                |                                                                                                    |                                                                                                    |                                                |                            |                                                                                                    |                                                |                    |        |        |     |        |  |  |  |  |  |  |  |
|                                                                                                    |                                                                             |                                                |                                                                                                    |                                                                                                    |                                                |                            |                                                                                                    |                                                |                    |        |        |     |        |  |  |  |  |  |  |  |

Slide 46 Slide notes: Slide 47 Slide notes:

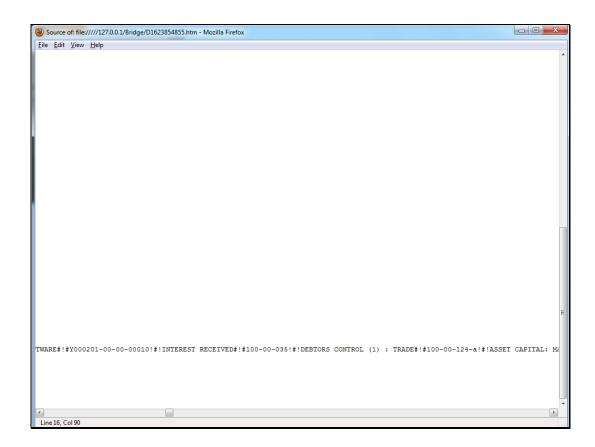

Slide notes: We can also see that the data is delimited with a defined string pattern to delimit records, as well as fields in records. We will see this in the Help document in a moment.

Slide 49 Slide notes:

| Source of: file////127.0.0.1/Bridge/D1623854855.htm - Mozilla Firefox                                            |              | 8 |
|----------------------------------------------------------------------------------------------------|--------------|---|
| Eile Edit View Help                                                                                              |              | _ |
| The Forr Tiew Tieth                                                                                              |              | ^ |
|                                                                                                    |              |   |
|                                                                                                    |              |   |
|                                                                                                    |              |   |
|                                                                                                    |              |   |
|                                                                                                    |              | E |
| RIES#!#Q-123-4-5678-9ABD05007!#!STAFF CANTEEN#!#Q-123-4-5678-9ABD0X051!#!TRACTOR HOURS#!#101-01-021!#!LEDGER GST | CHARGES#!#5: | 1 |
|                                                                                                    |              |   |
|                                                                                                    | ł            | ] |
| Line 16, Col 90                                                                                                  |              |   |

Slide 50 Slide notes:

| @ II | S Client v     | 8.36 : My I           | ES                        |           |         |    |          |                   |                       |
|------|----------------|-----------------------|---------------------------|-----------|---------|----|----------|-------------------|-----------------------|
| Help | o Subm         | it Quit               | Functions Commands        |           |         |    |          |                   |                       |
| •    | (              | ?                     | Q                         |           | « »     | îT |          |                   | 43 🐼 🗱                |
|      | <u>1</u> Conso | le <u>2</u> Pr        | e Run <u>3</u> The Tags   | 4 Options |         |    |          |                   |                       |
|      | Tag            | Result Ma<br>>>> Tag: |                           |           | Exec It | 1  | Wh       | ere is that tag ! |                       |
|      | 1              | 0001                  | Data Stream:              | GL        |         |    |          |                   | Select from Tag List  |
|      |                |                       |                           |           |         |    |          |                   | Search for Tag Number |
|      |                |                       |                           |           |         |    |          |                   | Search for Tag Name   |
|      |                |                       |                           |           |         |    |          |                   |                       |
|      |                |                       |                           |           |         |    |          |                   |                       |
|      |                |                       |                           |           |         |    |          |                   |                       |
|      |                |                       |                           |           |         |    | Cur      | rrent Tag Focus:  | -                     |
|      |                |                       |                           |           |         |    | Row      | 1                 |                       |
|      |                |                       |                           |           |         |    | Tag# 000 | 1<br>a Stream: GL |                       |
|      |                |                       |                           |           |         |    | Name     |                   |                       |
|      |                |                       |                           |           |         |    |          |                   | Open the Tag Macro    |
|      |                |                       |                           |           |         |    |          |                   |                       |
|      |                |                       |                           |           |         |    |          |                   |                       |
| Ses  |                |                       |                           |           |         |    |          |                   |                       |
| É    |                |                       | -1-1-1                    |           |         | ]  |          |                   |                       |
|      | Nex            | Pre Add               | ns <u>E</u> d <u>D</u> el |           |         |    |          |                   |                       |

Slide notes: Now let us revisit the Tag template and see the help document.

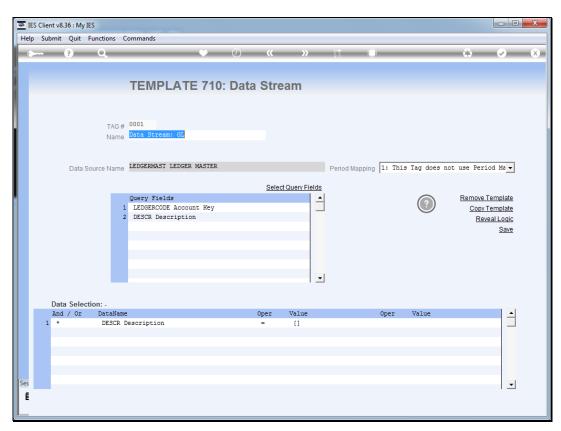

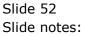

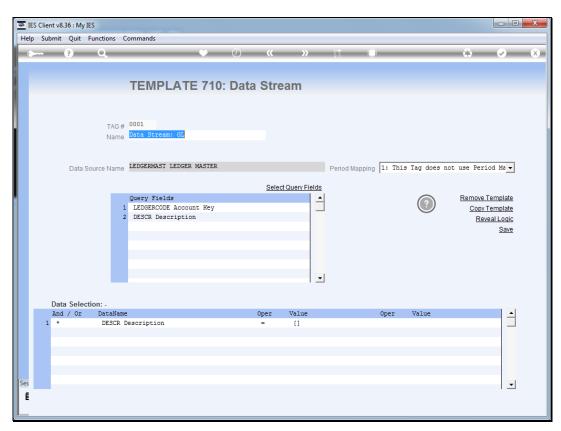

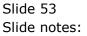

| 👼 IE | IES Client v8.36 : My IES |                                                                                                    |           |                                       |         |                 |           |               |    |   |   |                    |            |            |                     |
|------|---------------------------|----------------------------------------------------------------------------------------------------|-----------|---------------------------------------|---------|-----------------|-----------|---------------|----|---|---|--------------------|------------|------------|---------------------|
| Help | Submit                    | Quit                                                                                                    | Functions | Commands                              |         |                 |           |               |    |   |   |                    |            |            |                     |
| •    |                           | ?                                                                                                    | Q         |                                       | •       | $\bigcirc$      | <<        | »             | îΤ |   | - |                    |            | <b>v</b>   | X                   |
|      |                           |                                                                                                    |           |                                       |         |                 |           |               |    |   |   |                    |            |            |                     |
|      |                           | D                                                                                                    | ocum      | ent                                   |         |                 |           |               |    |   |   |                    |            |            |                     |
|      |                           |                                                                                                    | ocum      | ent                                   |         |                 |           |               |    |   |   |                    |            |            |                     |
|      |                           |                                                                                                    |           |                                       |         |                 |           |               |    |   |   |                    |            |            | Next                |
|      |                           |                                                                                                    |           |                                       |         |                 |           |               |    |   |   |                    |            |            |                     |
|      |                           |                                                                                                    |           |                                       |         |                 |           |               |    |   |   |                    |            |            |                     |
|      | Function                  |                                                                                                    |           |                                       |         |                 |           |               |    |   | ^ |                    |            |            |                     |
|      | Doc or                    | Prin                                                                                                    | twriter I | Tag Template defi                     | nition. |                 |           |               |    |   |   |                    |            |            |                     |
|      | Caution                   |                                                                                                    |           |                                       |         |                 |           |               |    |   |   |                    |            |            |                     |
|      | None.                     |                                                                                                    |           |                                       |         |                 |           |               |    |   |   |                    |            |            |                     |
|      | Descripti                 | on                                                                                                    |           |                                       |         |                 |           |               |    |   |   |                    |            |            |                     |
|      |                           |                                                                                                    |           | fers simple promp<br>which the system |         |                 |           |               |    |   |   | Make a copy -      |            | Text (     | Copy                |
|      | iesMob                    | ile D                                                                                                    | ataStream | n Tag: -                              |         |                 |           |               |    |   |   |                    |            |            |                     |
|      |                           |                                                                                                    |           | y used to generat                     |         |                 |           |               |    |   |   |                    |            |            |                     |
|      |                           | then parsed by a custom Javascript routine. The result is always a continuous single string where records are separated (delimited) by " $\frac{1}{2}$ , $\frac{1}{2}$ and where fields |           |                                       |         |                 | S         | Search Phrase |    |   |   |                    |            |            |                     |
|      | within                    | each                                                                                                    | record a  | are separated by                      | "!#!".  |                 |           |               |    |   |   |                    |            |            |                     |
|      | Requir                    | ed pa                                                                                                    | rameters  | are -                                 |         |                 |           |               |    |   |   |                    |            |            |                     |
|      |                           |                                                                                                    | Source N  | Vame                                  |         |                 |           |               |    |   |   | Search the IES web |            |            |                     |
|      | The                       | Data                                                                                                    |           | on Statement                          |         |                 |           |               |    |   |   | by typing a phrase | e, then ch | loose "sei | arcn <sup>-</sup> . |
|      | The                       | Peri                                                                                                    | od Mappin | ng (optional).                        |         |                 |           |               |    |   |   |                    |            | Se         | arch                |
|      |                           |                                                                                                    |           |                                       |         |                 |           |               |    |   |   |                    |            |            |                     |
|      |                           |                                                                                                    |           |                                       |         |                 |           |               |    |   | - |                    |            |            |                     |
| Ses  | *                         |                                                                                                    |           |                                       |         | an fini an di t |           | +-710         |    | Þ |   |                    |            |            |                     |
| Ē    |                           |                                                                                                    |           |                                       | Doc Key | ogfriend-t      | ag-templa | ate/10        |    |   |   |                    |            |            |                     |
|      |                           |                                                                                                    |           |                                       |         |                 |           |               |    |   | _ |                    |            |            |                     |

Slide 54 Slide notes: Slide 55 Slide notes:

| <u>e</u> I | ES Client v8.36 : My IES                                                                                                    |                                                              |                                  |  |  |  |  |  |  |
|------------|----------------------------------------------------------------------------------------------------|--------------------------------------------------------------|----------------------------------|--|--|--|--|--|--|
| Help       | Submit Quit Functions Commands                                                                                                    |                                                              |                                  |  |  |  |  |  |  |
|            | - ? Q. • () « » IT II                                                                                                    | *                                                            | <ul> <li>✓</li> <li>×</li> </ul> |  |  |  |  |  |  |
|            | Document                                                                                                    |                                                              |                                  |  |  |  |  |  |  |
|            |                                                                                                    |                                                              | <u>Next</u>                      |  |  |  |  |  |  |
|            | Function                                                                                                    | *                                                            |                                  |  |  |  |  |  |  |
|            | Doc or Printwriter Tag Template definition.                                                                                                    |                                                              |                                  |  |  |  |  |  |  |
|            | Caution                                                                                                    |                                                              |                                  |  |  |  |  |  |  |
|            | None.                                                                                                    |                                                              |                                  |  |  |  |  |  |  |
|            | Description                                                                                                    |                                                              |                                  |  |  |  |  |  |  |
|            | The Tag Template offers simple prompts (all with help) for you to make choices, based upon which the system will generate the necessary Tag Logic.                                                                                                    | Make a copy -                                                | <u>Text Copy</u>                 |  |  |  |  |  |  |
|            | iesMobile DataStream Tag: -                                                                                                    |                                                              |                                  |  |  |  |  |  |  |
|            | This tag is commonly used to generate a DataStream result for a Tag, which is<br>then parsed by a custom Javascript routine. The result is always a continuous<br>single string where records are separated (delimited) by "#!#" and where fields<br>within each record are separated by "!#!". | Search Phrase                                                |                                  |  |  |  |  |  |  |
|            | Required parameters are -                                                                                                    |                                                              |                                  |  |  |  |  |  |  |
|            | The Data Source Name<br>The Querv Fields                                                                                                    | Search the IES web on-line d<br>by typing a phrase, then cho |                                  |  |  |  |  |  |  |
|            | The Data Selection Statement                                                                                                    | by typing a phrase, then cho                                 | Juse search.                     |  |  |  |  |  |  |
| Ses        | The Period Mapping (optional).                                                                                                    | •                                                            | <u>Search</u>                    |  |  |  |  |  |  |
| Ē          | OccKey bgfriend-tag-template710                                                                                                    |                                                              |                                  |  |  |  |  |  |  |

Slide notes: The result is always a continuous single string where records are delimited by a standard 3character string, and similarly the fields within a record are delimited in like manner, but with a different 3-character string.

| <b>e</b> I | S Client v8.36 : My IES                                                                                                    |   |                                                                                       |
|------------|----------------------------------------------------------------------------------------------------|---|---------------------------------------------------------------------------------------|
| Help       | Submit Quit Functions Commands                                                                                                    |   |                                                                                       |
| •          | ••• ? Q, •• ② « » it 💷                                                                                                    | - | \$                                                                                    |
|            | Document                                                                                                    |   | Next                                                                                  |
|            | Function<br>Doc or Printwriter Tag Template definition.                                                                                                    | * |                                                                                       |
|            | Caution                                                                                                    |   |                                                                                       |
|            | None.                                                                                                    |   |                                                                                       |
|            | Description                                                                                                    |   |                                                                                       |
|            | The Tag Template offers simple prompts (all with help) for you to make choices, based upon which the system will generate the necessary Tag Logic.                                                                                                    |   | Make a copy - <u>Text Copy</u>                                                        |
|            | iesMobile DataStream Tag: -                                                                                                    |   |                                                                                       |
|            | This tag is commonly used to generate a DataStream result for a Tag, which is<br>then parsed by a custom Javascript routine. The result is always a continuous<br>single string where records are separated (delimited) by "#!#" and where fields<br>within each record are separated by "!#!".                                                                                                    |   | Search Phrase                                                                         |
|            | Required parameters are -                                                                                                    |   |                                                                                       |
|            | The Data Source Name<br>The Query Fields<br>The Data Selection Statement<br>The Period Mapping (optional).                                                                                                    |   | Search the IES web on-line documentation<br>by typing a phrase, then choose "search". |
| Ses        |                                                                                                    | Ŧ | <u>Search</u>                                                                         |
| Ē          | Objective Applied Control Applied Control A |   |                                                                                       |

Slide notes: We can see therefore how we can easily include volumes of data in the document, to be further manipulated with Java Script as the need may be. When we use iesMobile, we can also use interactive dynamic data streams to update the data in the document as many times as needed. Please see the tutorial for the dynamic Data Stream option.